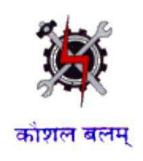

## **Draft Syllabus for the Trade of**

# Information & Communication Technology System Maintenance

**Under** 

**Craftsmen Training Scheme** 

Designed in 2014

Government of India
Ministry of Labour & Employment
D.G.E. & T

#### **GENERAL INFORMATION FOR**

## INFORMATION & COMMUNICATION TECHNOLOGY SYSTEM MAINTENANCE

| Name of the Sector                    | IT & ITES                                                                                               |
|---------------------------------------|----------------------------------------------------------------------------------------------------|
|                                       | INFORMATION & COMMUNICATION                                                                             |
| Name of CTS Course                    | TECHNOLOGY SYSTEM MAINTENANCE (as                                                                       |
|                                       | suggested by the experts)                                                                               |
| CTS Code                              | To be generated                                                                                         |
| Competency as per N.C.O. Code         | <b>To be generated</b> (reviewed version of "Information Technology and Electronic System Maintenance") |
| Duration of Course                    | Two Years divided in four Semesters of Six Months each.                                                 |
| Entry Qualification of Trainee        | Passed 10 <sup>th</sup> with Science and Maths as subjects.                                             |
| Unit size (No. of Trainees)           | 20                                                                                                    |
| Power Norms                           | 3.45 KW                                                                                                 |
| Space Norms (Workshop and Class Room) | Lab 70 Sq. m., Class Room – 30 Sq. m.                                                                   |
| Qualification for the Instructor      | Technical -                                                                                             |

#### Job Role:

The role of a **Information & Communication Technology System Maintenance** personnel is to support and maintain computer systems, desktops, and peripherals. This includes installing, diagnosing, repairing, maintaining, and upgrading all hardware and equipment while ensuring optimal workstation performance. The person will also troubleshoot problem areas in a timely and accurate fashion, and provide end user training and assistance where required. Install, maintain and setup network with computers, printers and other peripheral equipment as well as configure broadband equipment.

#### In a Nutshell:

- Installing software or hardware
- Maintaining and repairing equipment / peripherals.
- Troubleshooting different computer issues
- Determining and installing appropriate security measures
- Installing & Configuring advanced computer networks
- Providing technical support on-site or via phone or email
- Install, configure, and maintain common end user application software. May train and provide assistance to end users.
- Troubleshoots software and hardware problems related to Internet applications.
- Assist the information technology administrators with configuration, maintenance and monitoring
  of access servers, routers, Microsoft and Linux servers and Internet servers including DNS, radius,
  web, LDAP, e-mail, network monitoring and print servers.
- Assist in preparing, maintaining, and upholding procedures for logging, reporting, and statistically monitoring PC performance.
- · Accurately document instances of hardware failure, repair, installation, and removal.
- Assist in developing long-term strategies and capacity planning for meeting future computer hardware needs.
- Support development and implementation of new computer projects and new hardware installations.

## Syllabus for the Trade of

## "INFORMATION & COMMUNICATION TECHNOLOGY SYSTEM **MAINTENANCE**"

## **Under CTS**

#### Semester – I

| Semes       | <u>ster – I</u>                                                                                                    |                                                                                                    | <u>Duratio</u>                                                                     | on: 6 months                                                                                                    |
|-------------|----------------------------------------------------------------------------------------------------|----------------------------------------------------------------------------------------------------|------------------------------------------------------------------------------------|----------------------------------------------------------------------------------------------------|
| Week<br>No. | Practical                                                                                                    | Theory                                                                                                    | Engineering<br>Drawing                                                             | Workshop Cal. & Sc.                                                                                                    |
| 1           | Familiarization with the Institute and Safety a) Visits to workshops, labs, office, stores etc., of the institute. b) Demonstration of safety precaution. c) Demo of first aid practice. d) Demo of artificial respiration and practice. e) Demo of electrical                                                                                                    | <ul> <li>a) Punctuality and</li> <li>Discipline expected of trainees. Course duration, methodology and structure of the training program.</li> <li>b) About the institute and infrastructure.</li> <li>c) Safety in moving and shifting heavy and delicate equipments.</li> <li>d) First aid.</li> <li>e) Artificial respiration.</li> </ul>                                                                                                    | What is Engineering drawing, Importance                                            | Quadratic equation, Simultaneo us linear equation in two variables.                                                                                                    |
| 2           | Basic concepts of Electricity — a)Identify specification of types of fuses. Identification and specification of type of switches. b) Identification of meter types and measuring range. c) Construct a simple circuit using AC/DC supply, lamp, fuse and switch. d) Measure circuit voltage and current using voltmeters and ammeters. e) Measure voltage and current using | g) Electrical safety.  a) Concept of current and voltage. AC, DC Supply indicating lamps. Different types of Fuses and their applications. Different types of connectors used in electrical and electronic applications. Different types of switches used in electrical and electronic applications.  b) Circuit voltage and current. Measuring circuit voltage and current. Measuring circuit voltage and current. Measuring circuit voltage and current. Measuring circuit voltage and current.  Measuring circuit voltage and current.  Measuring circuit voltage and current.  Measuring circuit voltage and current.  Measuring circuit voltage and current.  Measuring circuit voltage and current.  Measuring circuit voltage and current.  Measuring circuit voltage and current. | Free hand sketching of straight lines, rectangles, square, circles, polygons, etc. | Electricity: Negative & positive polarities, structure of Atoms, Electrons & protons, coulomb, unit of charge, volt, unit of potential difference, and charge in motion is current. |

|     | Multi-meter (analog-digital).  f) Use Multimeter to check fuses, lamps and switches.  g) Measure DC and AC power using V-I method and using power meter.                                                                                                    | type, Ammeter, Voltmeter, Multimeter for measuring voltage and current. Construction, characteristics/ features and specification. Digital Multimeter  d) Meaning of Circuit and basic electrical circuits.  e) Meaning of resistance, continuity and continuity testers. Multimeter for checking continuity.  f) Concept of Power and measurement using V&I meter and Power meter.                                                                                                    |                                                                                      |                                                                                  |
|-----|----------------------------------------------------------------------------------------------------|----------------------------------------------------------------------------------------------------|--------------------------------------------------------------------------------------|----------------------------------------------------------------------------------|
| 3-4 | Resistors. Soldering and De-soldering. a) Identify different types of resistors from physical appearance. b) Identify resistor value and tolerance using colour code. b) Measuring resistance using Multimeter. c) Soldering and desordering techniques, practice using hook-up wires. Soldering resistors on Tag board. d) Verification of Ohms Law and Kirchhoff's Laws. e)Soldering resistors on PCB. f)De-soldering practice. g) Experiment using P.T.C and NTC resistors. | a) Classification, characteristics and application of different types of resistorscarbon film, metal film, wire wound, cermets and surface mounted.  b) Colour coding of resistors. Calculating Imeasuring resistance value and its tolerance value. Wattage of resistors, specific resistance and their importance. c) Resistors in series and parallel. d) Soft soldering and precautions to be taken for making a good solder joint. Types of solder and need of soldering paste. e) Ohms law and Kirchhoff's Laws. | Free hand sketching of tools, reading of simple drawings and concepts of dimensions. | Fundament als and derived units, Supplement ary units, of electrical parameters. |

|     | h) Experiment to check VDR's.                                                                                                    | f) Printed circuit boards and its application.                                                                                                    |                                                                                  |                                                                                                    |
|-----|----------------------------------------------------------------------------------------------------|----------------------------------------------------------------------------------------------------|----------------------------------------------------------------------------------|----------------------------------------------------------------------------------------------------|
|     | i) Experiment to check LDR's.                                                                                                    | g) De-soldering tools.                                                                                                    |                                                                                  |                                                                                                    |
|     | j) Test Pots, Presets.                                                                                                    | h) Temperature dependent resistors and their applications.(PTC and NTC). i) Voltage dependent resistors (VDR).                                                                                                    |                                                                                  |                                                                                                    |
|     |                                                                                                    | j) Photoelectric effect,<br>Light<br>Dependent resistors.                                                                                                    |                                                                                  |                                                                                                    |
|     |                                                                                                    | k) Variable resistors, pots, presets, types and application. Log and Linear resistors.                                                                                                    |                                                                                  |                                                                                                    |
| 5-6 | <ul> <li>INDUCTANCE a) Identification of different types of inductors and its specifications.</li> <li>b) Measure inductance using LCR meter. Calculate inductive reactance at different input signal frequencies.</li> <li>c) Demo on self and mutual induction.</li> <li>d) Check step down transformers.</li> <li>e) Rewind a transformer to given specification using winging machine.</li> <li>f) Finding losses and efficiency of given transformers.</li> <li>g) Identifying and testing high frequency transformers used in electronic circuits.</li> </ul> | a) Definition of inductance. Properties. Types of inductors and their application. b) Inductive reactance, measuring inductance and inductive reactance. Meaning of lead, lag. Effect of inductor on power factor. Frequency dependence of inductive reactance. c) Self and Mutual inductance. Coefficient of coupling. d) Transformers. Turns ratio. Transformer winding. Winding machines. e) Transformer losses and efficiency. f) Uses, losses, efficiency type of cores and uses for LF, HF, VHF transformer. g) Transformers used in high frequency applications. | Dotted lines, chain lines etc. Magnifying glass.                                 | Ohms law: Current, voltage, resistance, and related problems, multiple and submultiple s units, electric power, power dissipation in resistance, power formulas. |
| 7-8 | Capacitance and Resonance circuits. a) Identify of different                                                                                                    | a) Working principle of capacitors. Electrostatic action, dielectric constant. Unit of capacitance and capacitive reactance.                                                                                                    | Reading of simple drawing, free hand sketching of simple solids with dimensions. | Series circuits: Total resistance, same current in                                                                                                    |

| types of capacitors from colour code and typographic code. b) Test working condition of capacitor. Measure capacitance using RLC meter. c) Measure capacitive reactance at different frequencies. d) Measure capacitance and capacitive reactance of, capacitors in series and capacitors in parallel. e) Find the resonance frequency of a given Series and parallel resonance circuit.                                                                                                    | Types of Capacitors- electrolytic, ceramic, polyester, tantalum, mica, surface mounted. Colour coding, and tolerance. b) Measuring capacitance and capacitive reactance. c) Behaviour of capacitance at different frequencies. d) Capacitors in series and parallel. e) Meaning of Resonance. Application of resonance. Series and parallel resonance circuits                                                                                                    | Freehand sketch of solids viewed perpendicularly to their surface and axes.        | series circuits, IR voltage drops, Sum of IR drops equal to the applied voltage. |
|----------------------------------------------------------------------------------------------------|----------------------------------------------------------------------------------------------------|------------------------------------------------------------------------------------|----------------------------------------------------------------------------------|
| Electronic Components —  a) Identify terminals of different types of diodes. Record its specifications referring to diode data sheet. b) Plot forward and reverse characteristics of diode Testing working condition of diodes. c) Construct and test a half wave and full wave diode rectifiers. d) Construct and test a Bridge rectifier with and without filter e) Construct a bridge rectifier with capacitance input filter. f) Draw Zener diode characteristics, Simple voltage regulator using zener diode. | a) Semiconductor, intrinsic and extrinsic semi conductors, P and N type semiconductor. Development of P.N. junction barrier potential. Effect of temperature. Breakdown voltage. b) Different types of Diodes. Diode terminals. Diode specifications using data book. c) Forward and reverse characteristics of diode. Testing diodes using Multimeter. d) Half wave and Full wave rectifiers using diodes. Transformer requirements. Calculating output DC, ripple factor. e) Bridge rectifier. Calculating output DC, ripple factor. f) Filters for rectifiers. Calculating output DC, ripple factor. g) Zener diode-Its characteristics and | Electronic Component symbols, Series circuit, Representatio n of IR voltage drops. | Polarity of IR voltage drops, Total power in series circuits, related exercise.  |

|       |                                       | application for                          |                     |                    |
|-------|---------------------------------------|------------------------------------------|---------------------|--------------------|
|       |                                       | voltage regulation.                      |                     |                    |
|       |                                       | Calculating the series                   |                     |                    |
|       |                                       | resistor for required                    |                     |                    |
|       |                                       | current rating.                          |                     |                    |
|       |                                       | h) Specifications of a                   |                     |                    |
|       |                                       | regulated power supply                   |                     |                    |
|       |                                       | and testing a power                      |                     |                    |
|       |                                       | supply for its                           |                     |                    |
|       | Transistor and                        | specifications.  a) Working principle of | Free hand sketch    | Transistor         |
|       | Amplifiers                            | PNP,                                     | of                  | amplifiers,        |
|       | a) Identify types of                  | Bipolar                                  | circuits and wiring | Voltage Gain       |
|       | transistors based on                  | transistors. Types                       | diagrams.           |                    |
|       | their physical                        | of transistors and                       | diagramo.           |                    |
|       | appearance. Identify the              | applications.                            |                     |                    |
|       | leads of the given                    | Leads of                                 |                     |                    |
|       | assorted types of                     | transistors and                          |                     |                    |
|       | transistors.                          | their                                    |                     |                    |
|       |                                       | identification.                          |                     |                    |
|       | b) Quick test given                   | b) Forward and reverse                   |                     |                    |
|       | transistors using                     | bias of transistor                       |                     |                    |
|       | Multimeter. Identify                  | Junction. General values                 |                     |                    |
| 11-12 | opens, shorted junctions              | of junction resistances.                 |                     |                    |
| 11-12 | •                                     | Quick testing a transistor-              |                     |                    |
|       | a) Wine and find the                  | using Multimeter. c) Transistor          |                     |                    |
|       | c) Wire and find the                  | configuration - CB, CE,                  |                     |                    |
|       | gain of amplifiers in –<br>CB, CE, CC | CC, alpha, beta. Types                   |                     |                    |
|       | configurations.                       | of Biasing of transistor                 |                     |                    |
|       | Voningur unions.                      | amplifiers, comparison                   |                     |                    |
|       |                                       | and applications.                        |                     |                    |
|       |                                       | Thermal runaway.                         |                     |                    |
|       |                                       | Steady and Dynamic                       |                     |                    |
|       |                                       | characteristics.                         |                     |                    |
|       |                                       | Testing- get frequency                   |                     |                    |
|       |                                       | response, gain bandwidth product,        |                     |                    |
|       |                                       | signal to noise ratio.                   |                     |                    |
|       | <u>Special</u>                        | a) Field effect                          | Drawing of UJT      | Direct-current     |
|       | Semiconductors-                       | transistors, types,                      | triggered circuit   | meters: Moving     |
|       | <u>FET</u>                            | working principle,                       | with ISI symbols,   | coil meter, design |
|       | a) Construct and test                 | applications.                            | power amplifier     | of voltmeter,      |
|       | a JFET                                | b) Working principle                     | circuit, models as  | ammeter, loading   |
|       | amplifier.                            | and                                      | SCR,                | effect of          |
| 13-14 | b) Construct and test                 | application of UJT.                      | DIAC,TRIAC,         | voltmeters,        |
| 10 17 | a MosFET                              | c) Working principle                     | voltage regulator   | related problems.  |
|       | application circuit.                  | and application of                       | ckt. Motor control  |                    |
|       | c) Construct and test                 | SCR.                                     | ckt.                |                    |
|       | a relaxation oscillator               | d) Working principle                     |                     |                    |
|       | using UJT.                            | and application of                       |                     |                    |
|       | d) Construct and test                 | TRIAC.                                   |                     |                    |
|       | an application circuit                | e) Working principle                     |                     |                    |

|       | using SCR.                                                                                                    | and application of                                                                                                |                                                            |                                                       |
|-------|----------------------------------------------------------------------------------------------------|----------------------------------------------------------------------------------------------------|------------------------------------------------------------|-------------------------------------------------------|
|       | e) Construct and test                                                                                                    | DIAC.                                                                                                    |                                                            |                                                       |
|       | an application circuit                                                                                                    |                                                                                                    |                                                            |                                                       |
|       | using DIAC. f) Construct and test                                                                                               |                                                                                                    |                                                            |                                                       |
|       | an application circuit                                                                                                    |                                                                                                    |                                                            |                                                       |
|       | using TRIAC.                                                                                                    |                                                                                                    |                                                            |                                                       |
|       | Power supply                                                                                                    | a) Unregulated,                                                                                                   | Parallel circuits,                                         | Parallel                                              |
|       | <ul><li>a) Practice on identifying and using the controls on a regulated power supply.</li><li>b) Assemble and test a</li></ul> | regulated DC Power supply specifications. Application of different types of power supply for specific application | Branch currents, representation.                           | circuits: Applied voltage is the same across parallel |
|       | series regulated power supply.                                                                                                  | types. b) Series regulator using transistor.                                                                      |                                                            | branches, Each branch current, Total current equal    |
|       | c) Assemble and test a shunt regulated power supply.                                                                            | Short circuit protection.  Overload protection.  c) Shunt regulators using transistors.                           |                                                            | to the sum of<br>the branch<br>currents.              |
| 15-16 | d) Assemble and test a fixed voltage regulator using 3pin IC.                                                                   | d) Fixed Voltage regulators using IC's. e) Variable voltage regulators using IC's. f) Mains voltage stabilizers.  |                                                            |                                                       |
|       | <ul><li>e) Assemble and test a variable voltage regulator using IC.</li><li>f) Assemble a simple</li></ul>                      | g) Inverters and converters. h) Un-interrupted power supply, types and                                            |                                                            |                                                       |
|       | inverter and converter for use with emergency lamp. g) Identify the parts                                                       | applications.                                                                                                    |                                                            |                                                       |
|       | and controls of a UPS. Practice switch-on and switch-off procedures.                                                            |                                                                                                    |                                                            |                                                       |
|       | DIGITAL ELECTRONICS a)Identify the specifications of given                                                                      | a) Number systems and conversions.  Classification of digital IC's. Use of                                        | Logic gates,<br>Combinational<br>gates, other<br>circuits. | - Do-                                                 |
|       | digital IC's referring to data books.                                                                                           | data book for identification of digital IC's.                                                                     |                                                            |                                                       |
| 17-19 | b) Verify the truth table of two input                                                                                          | b) Basic LOGIC GATES and truth                                                                                    |                                                            |                                                       |
|       | OR, NOR, AND,<br>NAND, NOT                                                                                                    | table. Boolean                                                                                                    |                                                            |                                                       |
|       | gates.                                                                                                    | <ul><li>algebra.</li><li>c) Logic families,</li></ul>                                                             |                                                            |                                                       |
|       | c) Verify of truth                                                                                                    | logic levels,                                                                                                    |                                                            |                                                       |
|       | table of multiple input logic                                                                                                   | propagation                                                                                                    |                                                            |                                                       |
|       | gates.                                                                                                    | delay. Multiple                                                                                                   |                                                            |                                                       |
|       | d) Verify the truth table                                                                                                    | input gates.                                                                                                    |                                                            |                                                       |

|    |                            |                            | Г                |                  |
|----|----------------------------|----------------------------|------------------|------------------|
|    | of XOR and XNOR            | d) XOR,                    |                  |                  |
|    | Gates.                     | XNOR                       |                  |                  |
|    | e) Realization of          | gates and                  |                  |                  |
|    | different gate type        | application.               |                  |                  |
|    | using NAND                 | e) Simplification          |                  |                  |
|    | gates.                     | of Boolean                 |                  |                  |
|    | f) verification of         | equations.                 |                  |                  |
|    | Boolean laws.              | f) Combinational           |                  |                  |
|    | g) Realization of half     | logic circuits. g) Half    |                  |                  |
|    | adder & full adder using   | adder, full adder,         |                  |                  |
|    | NAND gates.                | parallel binary adder,     |                  |                  |
|    | Realization half           | half subtractor, full      |                  |                  |
|    | subtractor and full        | · ·                        |                  |                  |
|    |                            | subtractor.                |                  |                  |
|    | subtractor using NAND      | h)                         |                  |                  |
|    | gates.                     | Commercia                  |                  |                  |
|    | h) Verification of truth   | lly available              |                  |                  |
|    | table of 7483- 4bit        | adders/subtr               |                  |                  |
|    | adder.                     | actors.                    |                  |                  |
|    | i) Verifying encoder/      | i) Comparator,             |                  |                  |
|    | decoder/                   | decoders, encoders,        |                  |                  |
|    | multiplexer/               | multiplexer,               |                  |                  |
|    | demultplexer IC            | demultiplexer.             |                  |                  |
|    | truth tables.              | j) Parity generators /     |                  |                  |
|    | j) Realization and         | checkers. RS Flip -        |                  |                  |
|    | verification of            | Flop, JK flip-flop,        |                  |                  |
|    | truth table of RS,         | Master- Slave flip-        |                  |                  |
|    | JK and MS- JK              | flops.                     |                  |                  |
|    | flip-flop.                 | k) Types of                |                  |                  |
|    | k) Realization and         | triggering and             |                  |                  |
|    | verification of D-         | applications.              |                  |                  |
|    | flip flop.                 | D flip-flops.              |                  |                  |
|    | 1) Realization and         | 1) Counters, ripple,       |                  |                  |
|    | verficiation of up &       | synchronous, up-           |                  |                  |
|    | down (sync/async)          | down, scale-n              |                  |                  |
|    | counter.                   | counters.                  |                  |                  |
|    | m) Verification of         | m) Principles of A/D &     |                  |                  |
|    | A/D & D/A converter.       | D/A converter.             |                  |                  |
|    | n) Realization of shift    | Commercially               |                  |                  |
|    | registers using FF.        | available A/D & D/A        |                  |                  |
|    | o) Verification of         | converters.                |                  |                  |
|    | Right-shift, Left- shift   | Applications.              |                  |                  |
|    | registers.                 | n) Shift registers. Types, |                  |                  |
|    | p) Verification of         | applications.              |                  |                  |
|    | Serial-in-parallel out     | o) Commercially            |                  |                  |
|    | and parallel in serial out | available shift registers  |                  |                  |
|    | of data.                   | and applications.          |                  |                  |
|    | q) Representation of       | p) Conversion of serial    |                  |                  |
|    | logic function's truth     | data into parallel and     |                  |                  |
|    | table using K-Map.         | vice-versa.                |                  |                  |
|    | table using K-Map.         | q) Concept of Karnaugh     |                  |                  |
|    |                            | Map (K-Map).               |                  |                  |
|    | Battery                    | Lead acid cell, its        | Diagram of       | Calculation      |
| 20 | Familiarize with the       | construction and           | series, parallel | related with     |
|    | lead acid battery,         | chemical changes           | connection of    | Series, parallel |
|    | icaa acia battery,         | onomical changes           | connection of    | series, paramer  |

|       |                            |                          | 1 •             |                   |
|-------|----------------------------|--------------------------|-----------------|-------------------|
|       | Charging of batteries,     | during charging and      | batteries.      | connection of     |
|       | Series parallel            | discharging. Battery     |                 | batteries.        |
|       | connection of              | charging methods.        |                 |                   |
|       | batteries.                 | Maintenance free         |                 |                   |
|       |                            | batteries. Lithium cell, |                 |                   |
|       |                            | Ni-cad cells their       |                 |                   |
|       |                            | construction and         |                 |                   |
|       | 0 11                       | applications.            | D1 1 1'         |                   |
|       | Oscilloscope  Oscilloscope | Working principle and    |                 | Functions of x-   |
|       | a) Identify CRO front      | application.             | of a CRO.       | shift, y-shift    |
|       | panel controls.            | b) Precautions to be     |                 | controls,         |
|       | b) Measure of              | taken while measuring    |                 | time/div          |
|       | DC/AC voltages             | voltages using CRO.      |                 | controls,         |
| 21    | and frequency              | c) Internal parts of a   |                 | Internal          |
|       | using CRO.                 | CRO. Construction and    |                 | triggering and    |
|       | c) Identify the            | function of CRT and its  |                 | external          |
|       | internal parts of a        | associated circuitry.    |                 | triggering.       |
|       | CRO and CRT.               | d) Simple Calibration    |                 |                   |
|       | d) Calibrate a given       | procedures care and      |                 |                   |
|       | CRO.                       | maintenance.             |                 |                   |
|       | Modulation,                | a) Modulation - types    | Introduction to | Fundamentals      |
|       | Demodulation and           | of modulation. AM,       | different types | and derived       |
|       | transmitters.              | FM, PM. Amplitude        | of wave shape   | units,            |
|       | a) Identifying AM          | modulation.              | and drawing     | Supplementary     |
|       | signal.                    | Measurement of           | practice.       | units of          |
|       | Measurement of             | percentage of            |                 | electrical        |
|       | percentage of              | modulation.              |                 | parameters,       |
|       | modulation using           | b) AM Transmitter        |                 | Standards –       |
|       | CRO.                       | block diagram.           |                 | definition, types |
|       | b) Construct and test      | Amplitude modulator      |                 | – primary and     |
|       | a simple Amplitude         | circuit and working.     |                 | secondary,        |
|       | modulator.                 | c) AM receiver block     |                 | working           |
|       | c) Construct and test      | diagram.                 |                 | standards,        |
|       | a crystal receiver.        | Principle of an AM       |                 | Standards of      |
|       | d) Construct and test      | demodulator/detector     |                 | length, mass,     |
| 22-23 | a simple Frequency         | - analysis of crystal    |                 | time, current,    |
|       | modulator /                | receiver.                |                 | voltage.          |
|       | transmitter. Test          | d) Frequency             |                 |                   |
|       | transmitter using          | modulation-              |                 |                   |
|       | FM radio.                  | bandwidth                |                 |                   |
|       | 11/11/01/01                | requirement. FM          |                 |                   |
|       |                            | transmitter block        |                 |                   |
|       |                            | diagram.                 |                 |                   |
|       |                            | Comparison with          |                 |                   |
|       |                            | AM- advantages of        |                 |                   |
|       |                            | FM over AM.              |                 |                   |
|       |                            | e) FM receiver block     |                 |                   |
|       |                            | diagram.                 |                 |                   |
|       |                            | Principle of             |                 |                   |
|       |                            | -                        |                 |                   |
|       |                            | Demodulation of          |                 |                   |

| 24 | Other Mechanical, Electrical & Electronics Accessories. Working with Gears, Belts, Stepper Motor, Drive. Identification and Testing of Sensors. Working with Relays. Identification of different advanced Intel microprocessor chips. Identification of different advanced microprocessor chips other than from Intel. | FM signals. f) Pulse modulation – PAM, PWM and PCM. Demodulators. Advantages and applications. Basics of gears, Belts, Stepper Motor, Drive. Sensors, its types and working principles. Relays, types and its working principles. Introduction to Microprocessor, Pentium processor architecture basics. Timing Circuits, Electronic Display (7 segment, LED, LCD, Plasma, LED matrix. | Types of resistors, colour coding, tolerance representation, Capacitor structure, symbol, types, colour code, Variable capacitors | Temperatur e, pressure. Newton's law of motion, applications, momentum. Simple problems |
|----|----------------------------------------------------------------------------------------------------|----------------------------------------------------------------------------------------------------|----------------------------------------------------------------------------------------------------|-----------------------------------------------------------------------------------------|
| 25 | converter, Battery Charge                                                                                                    | bridge rectifier, AC to DC r etc.                                                                                                    | Project related drawing.                                                                                                    | Project related Calculation & Science.                                                  |
| 26 | EXAMI                                                                                                    | NATION                                                                                                    |                                                                                                    |                                                                                         |

#### Syllabus for the Trade of

## "INFORMATION & COMMUNICATION TECHNOLOGY SYSTEM **MAINTENANCE**"

#### **Under CTS**

#### Semester – II

**Practical** 

files

Tabs

Word Processing

document

software.

editing.

margins.

indents.

documents.

documents.

Creating tables.

types of documents.

documents in other

Mail merge.

**Spreadsheet Software** 

Creating

between sheets.

spreadsheet

application.

Formatting cells.

Graphs and tables.

Printing spread

Advanced features.

for

Printing documents.

Creating different

Word

b)

c)

e)

h)

i)

j)

a)

e)

f) g)

h)

sheets.

using

Software.

28

formats.

Week

No.

27

Workshop Cal. **Engineering** Theory **Drawing** & Sc. Introduction to Flow Voltage charts word processing and steps regulators, showing Creating and saving comparison sample Voltage in using features. Creating and programs. doublers, processing saving document files multipliers. using Word Clipper Formatting text and processing software. circuits, Formatting test b) related Setting page and and editing. exercise. and Setting page and Tabs margins. and Creating multicolumn indents. Creating Inserting pictures in multicolumn documents. Inserting pictures e) in documents. Creating tables. Creating different types of documents. Saving word Saving word documents in other formats. Mail merge. i) Printing <u>j</u>) documents. Introduction to - Do -- Do -Creating Worksheets spread sheet. Spreadsheet Creating Worksheets Spreadsheet using Software. Formatting cells. Using formula in cells. b) simple Using formula in c) an cells. Creating simple spreadsheet Creating relation for an application. Creating relation between sheets. Graphs and tables.

Advanced features.

spread

**Printing** 

g) h) **Duration: 6 months** 

|       |                                                                                                    | shoots                                                                                                    |                                                                                                    |                                                                         |
|-------|----------------------------------------------------------------------------------------------------|----------------------------------------------------------------------------------------------------|----------------------------------------------------------------------------------------------------|-------------------------------------------------------------------------|
|       | D. J.T.                                                                                                    | sneets.                                                                                                    | D                                                                                                    | Logorithm                                                               |
| 29    | DeskTop: PC Repair Safety:  • Important Safety Basics • Identification, specification and application of basic hand tools. • How to handle components to ensure their longevity • What one shouldn't wear while working inside a                                                                                                    | a) Introduction to computers, classification, generations, applications. Basic blocks of a digital computer. b) Hand Tools Basics and Specifications. a) Types of cabinets, relation with mother board form factor. Precautions to be taken                                                                                                    | Block dig of personal computer, drawings of keyboard, monitor, mouse, FDD, HDD, floppy disc. CD ROM. | Logarithm definition, properties, simple problems.                      |
|       | computer  The danger of static electricity  How to protect a PC from lightning strikes and power outages                                                                                                    | while opening and closing PC cabinet. b) Main devices, components, cards, boards inside a PC(to card or device level only). c) Types and specifications of the cables and connectors used for interconnecting the devices, boards, cards, components inside a PC. d) Precautions to be taken while removing and/or re-connecting cables inside a PC. |                                                                                                    |                                                                         |
| 30-31 | <ul> <li>Hardware Identification</li> <li>Identify the front and rear panel controls and ports on a PC</li> <li>Cases</li> <li>Cooling</li> <li>Cables &amp; Connectors</li> <li>Power Supplies</li> <li>Power Supply Connections</li> <li>Motherboard Connections</li> <li>Motherboard Components</li> <li>CPU (Processor)</li> <li>RAM (Memory)</li> <li>Hard Drive Connections</li> <li>Mechanical vs. Solid State Drives</li> </ul> | (a) Types of I/O devices and ports on a standard PC for connecting I/O devices. b) Function of keyboard, brief principle, types, interfaces, connectors, cable. c) Function of Mouse, brief principle, types, interfaces, connectors, cable. d) Function of monitor, brief principle, resolution, size, types, interfaces,                           | Front and Rear view of a PC                                                                          | Alternating voltage and current: AC fundamental s, RMS, Average values. |

|       |                                                        |                          | I                         |               |
|-------|--------------------------------------------------------|--------------------------|---------------------------|---------------|
|       | • ROM Drives                                           | connectors, cable.       |                           |               |
|       | <ul> <li>Video Cards</li> </ul>                        | e) Function of           |                           |               |
|       | <ul><li>Sound Cards</li></ul>                          | Speakers and Mic,        |                           |               |
|       |                                                        | brief principle,         |                           |               |
|       |                                                        | types, interfaces,       |                           |               |
|       |                                                        | connectors, cable.       |                           |               |
|       |                                                        | f) Function of serial    |                           |               |
|       |                                                        | port, parallel           |                           |               |
|       |                                                        | port, brief              |                           |               |
|       |                                                        | principle of             |                           |               |
|       |                                                        | communication            |                           |               |
|       |                                                        | through these            |                           |               |
|       |                                                        | ports, types of          |                           |               |
|       |                                                        | devices that can         |                           |               |
|       |                                                        | be connected,            |                           |               |
|       |                                                        | interface                |                           |               |
|       |                                                        | standards,               |                           |               |
|       |                                                        | connectors, cable.       |                           |               |
|       |                                                        | g) Precaution to be      |                           |               |
|       |                                                        | taken while              |                           |               |
|       |                                                        | connecting/removing      |                           |               |
|       |                                                        | connectors from PC       |                           |               |
|       |                                                        | ports. Method of         |                           |               |
|       |                                                        | ensuring firm            |                           |               |
|       |                                                        | connection.              |                           |               |
| 32-34 | <u>Hardware</u>                                        | Types of Processors and  | Explanation               | Arithmetic    |
|       | Remove-Test-Replace/                                   | their specifications (   | of simple<br>orthographic | and           |
|       | <u>Install</u>                                         | Intel: Celeron, P4       | projection                | geometric     |
|       |                                                        | family, Xeon, dual core, | 3 <sup>rd</sup> angle.    | progression , |
|       | <ul> <li>Removing RAM</li> </ul>                       | quad core, core 2 duo,   |                           | sum of n      |
|       | <ul> <li>Installing RAM</li> </ul>                     | i3,i5,i7 and AMD).       |                           | terms, simple |
|       | <ul> <li>Removing a ROM</li> </ul>                     | a) Memory devices,       |                           | calculations  |
|       | Drive                                                  | types,                   |                           |               |
|       | <ul> <li>Installing a ROM Drive</li> </ul>             | principle of             |                           |               |
|       | <ul> <li>Removing a Hard</li> </ul>                    | storing. Data            |                           |               |
|       | Drive                                                  | organization 4 bit,      |                           |               |
|       | • Installing a Hard Drive                              | 8 bit, word.             |                           |               |
|       | <ul> <li>Removing a Power</li> </ul>                   | b) Semiconductor         |                           |               |
|       | Supply                                                 | memories, RAM,           |                           |               |
|       | • Installing a Power                                   | ROM, PROM,               |                           |               |
|       | Supply                                                 | EMPROM,                  |                           |               |
|       | <ul> <li>Removing a Video</li> </ul>                   | EEPROM, Static and       |                           |               |
|       | Card                                                   | dynamic.                 |                           |               |
|       | • Installing a Video Card                              | c) Example of            |                           |               |
|       | • Install Expansion Cards                              | memory chips, pin        |                           |               |
|       | • Removing Fans                                        | diagram, pin function    |                           |               |
|       | C                                                      | of                       |                           |               |
|       | <ul> <li>Installing Fans</li> </ul>                    | 1) 0                     |                           |               |
|       | <ul><li>Installing Fans</li><li>Removing the</li></ul> | b) Concept of track,     |                           |               |
|       | _                                                      | sector, cylinder. FD     |                           |               |
|       | <ul> <li>Removing the</li> </ul>                       |                          |                           |               |

|       | <ul> <li>Removing the Processor</li> <li>Installing the Processor</li> <li>Installing a CPU Cooler</li> <li>Troubleshooting</li> <li>Checking the Power Switch</li> <li>Removing the CMOS Battery</li> <li>Seating Expansion Cards</li> </ul> | actuator, spindle motor, sensors, PCB. c) Precaution and care to be taken while dismantling Drives. d) Drive bay, sizes, types of drives that can be fitted. Precautions to be taken while removing drive bay from PC. f) HDD, advantages, Principle of working of Hard disk drive, cylinder and clusture, types, capacity, popular brands, standards, interface, jumper setting. Drive components- hard disk platens, and recording media, ,air filter, read write head, head actuator, spindle motor, circuit board, sensor, features like head parking, head positioning, reliability, performances, shock mounting capacity. HDD interface IDE, SCSI-I/2/3 comparative study. Latest trends in interface technology in PC and server HDD interface. |                                  |                    |    |
|-------|----------------------------------------------------------------------------------------------------|----------------------------------------------------------------------------------------------------|----------------------------------|--------------------|----|
|       |                                                                                                    | SCSI-I/2/3<br>comparative study.<br>Latest trends in<br>interface technology<br>in PC and server                                                                                                    |                                  |                    |    |
|       |                                                                                                    | g) Precautions to be taken while fitting drives into bays and bay inside PC cabinet.                                                                                                    |                                  |                    |    |
|       |                                                                                                    | h) CMOS setting.(restrict to drive settings only). i) Meaning and need for using                                                                                                    |                                  |                    |    |
| 25.26 | Windows Inchalled a                                                                                                    | Scan disk and defrag.  j) Basic blocks of SMPS, description of sample circuit.                                                                                                    | Diagle Diagram                   | Ducklass           |    |
| 35-36 | Windows Installation                                                                                                    | Types of software.<br>System software-OS,                                                                                                    | Block Diagram,<br>Front and Rear | Problems<br>binary | of |

|    | A walkthrough of installing Windows 7 / 8 A walkthrough of installing Windows XP Imaging: create a Windows system image How to Backup/Restore your Windows partition with the bootable image disk Duplicating a partition (creating a multiboot system) A multiboot system: the Windows bootmanager vs. an alternative bootmanager Setting up a multiboot / dualboot system Dual Boot Ubuntu and Windows Windows XP registry tweaks | Compiler. Application software-like MS office. High level, low level language, Computer application scientific industrial and business. Functions of an operating system. Disk operating system. Disk operating system. Disk operating system.  a) . Concept of GUI, Modes of starting on different occasions. b) Desktop, Icon, selecting, choosing, drag and drop. c) My computer, network neighbourhood/network places. d) Recycle bin, briefcase, task bar, start menu, tool bar, and menus. e)Windows Explorer. f) Properties of files and folders. g) Executing application programs. h) Properties of connected devices. i) Applications under windows accessories. j) Windows Help. k) Finding files, folders, computers. l) Control panel. Installed devices and properties. | view of a monitor,.       | addition, decimal to binary, binary to decimal, decimal to hexadecimal, hexadecimal to decimal. |
|----|----------------------------------------------------------------------------------------------------|----------------------------------------------------------------------------------------------------|---------------------------|-------------------------------------------------------------------------------------------------|
| 37 | <ul> <li>• 3 types of media to use when backing up your data, and when each method is appropriate</li> <li>• How to create automated backups to ensure you always have a recent backup</li> </ul>                                                                                                    | Utilities for recovering data from defective/bad hard disks.  a) Introduction to removable storage devices, Bulk data storage devices-magnetic, optical, magneto optical drives, WORM                                                                                                    | Connections of a Computer | Binary addition and subtraction.                                                                |

|    | <ul> <li>Learn how to manually backup data</li> <li>How to make an exact copy (clone) of a hard drive</li> <li>Hardware Troubleshooting</li> <li>The danger in not diagnosing problems first</li> <li>Learn how to test your RAM</li> <li>Check your hard drive for errors</li> <li>PC Cleaning</li> <li>The best cleaning supplies to use</li> <li>How to increase airflow and increase your computer's lifespan</li> <li>How to clean your computer</li> </ul>                                                | drives. b) CD ROM drives- Technology, Types of CD drives, working principle application. c) Technology, working principle, capacity, media of DAT Drive and back-up procedures. d) Technology, working principle, capacity, media of DVD ROM drive . e) Technology, working principle, capacity, media of CD WRITER and use different modes of writing on a CD. Using of utility for CD writing.                                                      |                                                                                      |                                                                               |
|----|----------------------------------------------------------------------------------------------------|----------------------------------------------------------------------------------------------------|--------------------------------------------------------------------------------------|-------------------------------------------------------------------------------|
| 38 | <ul> <li>Hard Drives</li> <li>Partitioning hard disk (primary and extended partitions)</li> <li>Hard Drive Failures</li> <li>How To Troubleshoot a Noisy Hard Drive</li> <li>How to Format a Hard Drive</li> <li>How to Completely Erase a Hard Disk Drive</li> <li>Installation and configuration of storage devices. Integration of PATA and SATA drivers.</li> <li>Recover emails, files, and data from a crashed hard drive or computer</li> <li>Virus Removal</li> <li>How to run a full system</li> </ul> | <ul> <li>What's Inside a Hard Drive?</li> <li>How Hard Disks Work</li> <li>Inside: Hard Drive Motherboard</li> <li>Desktop Hard Drive Buyer's Guide</li> <li>What is RAID? Using Multiple Hard Drives for Performance and Reliability</li> <li>Partitioning hard disk (primary and extended partitions)</li> <li>Learn how to prevent your PC from getting malware</li> <li>All the different types of malware and how they attack your PC</li> </ul> | Diagram of a<br>Hard disk,<br>diagram of<br>internal<br>components and<br>structure. | Calculation of Hard disk capacity, Read /write time, latency time, seek time. |

|    | scan  • How to fix your browser from redirecting to other websites (browser hijack)  • Using a modern antivirus utility  • When utilities don't fix everything, how to manually remove a virus  • 2 specific things to disable when trying to get rid of a nasty virus  • 2 special utilities that work wonders                                                                                                    | The difference between Anti-Virus and Anti-Spyware software                                                                                                    |                                                                      |                                             |
|----|----------------------------------------------------------------------------------------------------|----------------------------------------------------------------------------------------------------|----------------------------------------------------------------------|---------------------------------------------|
| 39 | <ul> <li>System Utilities</li> <li>How to check to see if your hard drive has bad sectors</li> <li>Fix the master boot record</li> <li>How to run an in-place installation</li> <li>Using Task manager and Event Viewer</li> <li>Using System Monitor and Performance Logs</li> <li>Configure config.sys file.</li> <li>Wser Account Customization</li> <li>How to create and configure user accounts in Windows XP,Vista,7/8</li> <li>Make Changes to an Account</li> <li>Changing the storage location of the personal folders</li> <li>Changing the storage location of installed software</li> <li>Setting up Parental Controls in Windows XP,Vista,7, 8</li> <li>How to Use Fast User Switching in Windows</li> <li>View Hidden Files and Folders</li> <li>Lock Down Windows 7 / 8 With User Account Control</li> </ul> | Bad Sectors in Hard disk, Master Boot Record, in-place installation, Registry fixing, performance level check, Shortcut fixing, Fixing Startup process, log, etc.  Users and user account. Privileges, scope, permissions etc.  Concept of Virtual Machine. | Pin diagram and block diagram of RAM, ROM, EPROM, Dynamic ROM Chips. | Definition of Scalar and Vector, notations. |

|    | How to Delete User     Accounts in Windows                                                                                                    |                                                                                                    |                                                                    |                                           |
|----|----------------------------------------------------------------------------------------------------|----------------------------------------------------------------------------------------------------|--------------------------------------------------------------------|-------------------------------------------|
| 40 | Windows Update & Device Driver  • How to find your system version in Windows, Linux • Installing a service pack • How to perform a Windows Update  Software Installation  • Installing a software program in windows • How to run a file from MS-DOS • Extracting or uncompressing a compressed file • How to compress or make files into one file • Extracting files from the Windows cabinets • Uninstalling Windows software • Unable to remove a program from Windows Add/Remove programs                        | Version of a software, Service pack, Updating of OS, Different configurations of Computer system and its peripherals, Compatible with different hardware/software. Software Installation – Pre-installation – Pre-equisites, Install procedure, Rollback or Un-install procedure, Tests. Post-installation – Backup procedure & specifications, Restore procedure, Periodical view check.  Awareness of legal aspects of using computers such as copyright, patent etc. | Diagram of servo motor and stepper motor with external connections | Addition and subtraction of vectors.      |
| 41 | <ul> <li>Installing Hardware         Drivers</li> <li>How To Update Drivers         in Windows</li> <li>How To Roll Back a         Driver in Windows</li> <li>Familiarization with         Device manager.</li> <li>Interfacing with         cellphone, tablet PC,         synchronization of         contacts.</li> <li>Windows Utilities</li> <li>How to Repair Corrupted         Files Problems</li> <li>How to check for         corrupted files</li> <li>Restore your machine         back to normal</li> </ul> | <ul> <li>What is a Driver?</li> <li>What hardware device drivers should be updated</li> <li>What is a Device manager?</li> <li>Computer Maintenance Tips and Tricks to Backup, Scan and Clean</li> <li>Power on self test, Peripheral diagnostics, general purpose diagnostics, Operating system diagnostics. Hardware boot process, Windows boot process.</li> </ul>                                                                                                   | Top view of a motherboard showing chip set and slots etc.          | Scalar and cross product. Simple problems |

|    | <ul> <li>Hard disk is filling up, what should one do?</li> <li>Where's the disk space?</li> <li>Top 15 Ways to Speed Up the Computer</li> <li>How to Automatically Clean and Organize the Desktop, Downloads, and Other Folders</li> <li>5 Simple Rules To Keep Files Organized</li> <li>5 Reasons - Computer Is Running Slow</li> </ul>                                                                                                    |                                                                                                    |                                               |                                                                         |
|----|----------------------------------------------------------------------------------------------------|----------------------------------------------------------------------------------------------------|-----------------------------------------------|-------------------------------------------------------------------------|
| 42 | <ul> <li>Junk File Removal</li> <li>How to Remove Junk Files</li> <li>How to completely remove "deleted" files</li> <li>How to clear web browser cache firefox, ie, chrome,</li> <li>5 steps to clean up your computer files</li> <li>Personalize your Windows XP-based PC</li> </ul>                                                                                                    | Junk files, deleted files, configuration of internet browser.  - Introduction to UNIX/LINUX and its structure Files and Processes in Linux Directory structure of Linux O.S.                                                                                                    | Diagram of different connectors, CPU sockets. | AC circuits: Power, VA, KVA, Watts, KW, related exercise, power factor. |
|    | <ul> <li>Linux OS</li> <li>Using a Linux Live CD</li> <li>Why you want a Linux Live CD</li> <li>Use Ubuntu Live CD to Backup Files from Your Dead Windows Computer</li> <li>Using a liveCD as your Linux Desktop</li> <li>Outlook Configure &amp; Backup</li> <li>Configure outlook</li> <li>Backup and Restore Outlook</li> <li>How to restore the Outlook default installation, toolbars and settings</li> <li>Restore Deleted Items from an Outlook PST-file</li> </ul> | Outlook – Add and use contacts, Calendar basics, Recall and replace sent messages, Send automatic replies when you're out of the office, The ins and outs of BCC, Use Instant Search to find Calendar items, Use Instant Search to find contacts, Use Instant Search to find messages and text, Add holidays to your calendar, Create or delete a search folder, Import and export vCards to Outlook contacts, Make the switch to Outlook 2013, Reach out with contact groups (distribution lists), Send or delete an |                                               |                                                                         |

|       |                                                                                                    |                                                                                                    |                                                                   | 1                                                           |
|-------|----------------------------------------------------------------------------------------------------|----------------------------------------------------------------------------------------------------|-------------------------------------------------------------------|-------------------------------------------------------------|
| 43    | <ul> <li>Laptop PCs:</li> <li>Identification of laptop sections and connectors.</li> <li>Assembling and disassembling a Laptop.</li> <li>Checking of various parts of a laptop.</li> <li>Checking of batteries and adaptors.</li> <li>Replacing different parts of laptops.</li> <li>Upgrading RAM, HDD and other parts.</li> <li>Testing, fault finding and troubleshooting techniques.</li> <li>POST codes and their meaning, fixing of problems based on codes.</li> <li>Enabling support for SATA technology. Installation of OS using SATA technology drivers.</li> <li>Laptop troubleshooting</li> <li>Latest Tools &amp; Gadgets For Desktop/Laptop</li> </ul> | email stuck in your outbox, Take calendars to the next level, Track email with read receipts, Password protect your mailbox, Use rules to manage your email.  • Introduction of laptop and comparison of various Laptops.  • Block diagram of laptop & description of all its sections.  • Study of parts of a laptop.  • Input system: Touchpad, Trackball, Track point, Docking station, Upgrade memory, hard disk, replacing battery, Configuring wireless internet in a laptop,  • Latest Tools & Gadgets For Desktop/Laptop Repairs | Front and Rear view of a Laptop PC.                               | Diodes: Rectifier, peak voltage, PIV, Rectifier efficiency. |
| 44-45 | Repairs SMPS                                                                                                    | a) DC power source                                                                                                    | Block diagram                                                     | Specifications                                              |
|       | a) Remove the SMPS from PC cabinet. Identify the types of output connectors of SMPS. b) Identify output voltages using colour coding. Measure voltage levels. Test power cable and fuse.                                                                                                    | to PC. Need for SMPS. Specifications. Rating of SMPS based on type of motherboard and devices used. (AT /ATX, Micro ATX, mini ATX) b) Colour coding adopted. Types of connectors used. Output voltage                                                                                                    | of SMPS and diagram of various power connectors. 3 d view of SMPS | and Rating of SMPS. Power Good.                             |

|       | \                         | 1 1 3 5                               |               | 1                 |
|-------|---------------------------|---------------------------------------|---------------|-------------------|
|       | c) Open and cleaning      | levels. Measuring                     |               |                   |
|       | the cooling fan and       | technique.                            |               |                   |
|       | other parts.              | c) Precautions to                     |               |                   |
|       | d) Fix the SMPS inside    | be taken while                        |               |                   |
|       | the PC                    | cleaning the                          |               |                   |
|       | cabinet and test PC.      | internal area of                      |               |                   |
|       |                           | SMPS.                                 |               |                   |
|       | Use Of Debug Card Post    | d) Precautions to be                  |               |                   |
|       | Error & Code, SMPS        | taken while fixing                    |               |                   |
|       | Tester, PCI slot testing  | the SMPS inside the                   |               |                   |
|       | tool.                     |                                       |               |                   |
| 46.47 |                           | cabinet.                              | T             | lata an ann an al |
| 46-47 | MotherBoard / System      | a) Mother board                       | Top view of a | Interpersonal     |
|       | <u>board</u>              | function, types,                      | mother        | relation          |
|       | a) Remove the mother      | Main components                       | board showing | ship and group    |
|       | board from PC cabinet.    | on the mother                         | chip set and  | behaviours.       |
|       | Identify the main         | board and their                       | slots etc     |                   |
|       | components on the         | interconnection.                      | Diagram of    |                   |
|       | mother board.             | Functional                            | different     |                   |
|       | b) Identify the form      | description of                        | connectors,   |                   |
|       | factor of the mother      | mother board,                         | CPU sockets   |                   |
|       | board.                    | specification and                     |               |                   |
|       | c) Identify the chipset   | variation.                            |               |                   |
|       | used.                     | Precautions to be                     |               |                   |
|       | d) Identify the number    | taken before                          |               |                   |
|       | of slots available for    |                                       |               |                   |
|       | add-in cards (ISA, PCI,   | C                                     |               |                   |
|       | •                         | mother board                          |               |                   |
|       | AGP).                     | from PC                               |               |                   |
|       | e) Identify the type of   | cabinet                               |               |                   |
|       | processor                 | b) Form factor of                     |               |                   |
|       | connector(slot/socket/d   | mother board. c)                      |               |                   |
|       | ual).                     | Meaning and                           |               |                   |
|       | f) Identify the BIOS      | function of chips                     |               |                   |
|       | ROM, make, version.       | sets.                                 |               |                   |
|       | g) Identify the jumper    | Manufacturers,                        |               |                   |
|       | settings(if any)          | comparison,                           |               |                   |
|       | on the mother board.      | importance of                         |               |                   |
|       | h) Identify the types of  | quality chip set                      |               |                   |
|       | slots available for       | for performance of                    |               |                   |
|       | memory modules.           | PC.                                   |               |                   |
|       | i) Identify the           |                                       |               |                   |
|       | connectors for Hard       | · · · · · · · · · · · · · · · · · · · |               |                   |
|       | disk(IDE)                 | evolution, speed,                     |               |                   |
|       | j) Identify the connector | latest trends                         |               |                   |
|       | for FDD                   | (ISA, PCI, AGP,                       |               |                   |
|       |                           | new trends).                          |               |                   |
|       | k) Identify the connector | e) Types of                           |               |                   |
|       | for COMI, Com2.           | processor                             |               |                   |
|       | l) Identify the           | connectors,                           |               |                   |
|       | connectors for PS/2.      | examples of latest                    |               |                   |
|       | m) Identify the           | processor                             |               |                   |
|       | connectors for USB.       | connectors,                           |               |                   |

- n) Identify the connectors for Game port.
- o) Identify the connector for parallel port(Centronics).
- p) Identify the connector forKeyboard(in exclusively

Keyboard(in exclusively available)

- q) Identify the specifications of the Lithium battery.
- r) Identify any other special component available on the mother board.
- s) Identify the connectors for front panel switches and display.

- number of pins.
- f) Function of BIOS, manufacturers of BIOS.
- **IDE** g) ports available. Primary, secondary. Number of drives that can be connected. Methods of adding **SCSI** drives.
- h) Details of FDD connector on mother board.
- i) Facility for serial Communication ports on mother board.
- j) Facility for PS/2 Communication ports on mother board.
- k) Meaning and advantage of USB ports. Facility for USB
   Communication ports on mother board.
- Facility for game ports on mother board.
- m) Facility for parallel
  Communication port on mother board.
- n) Type of connectors in which keyboards cab be used, old type full size DIN connector.
- o) Need of

|    | 1                      |                         |        | 1               |
|----|------------------------|-------------------------|--------|-----------------|
|    |                        | Lithium battery.        |        |                 |
|    |                        | Its                     |        |                 |
|    |                        | specifications.         |        |                 |
|    |                        | Replacement             |        |                 |
|    |                        | procedure.              |        |                 |
|    |                        | Effect of               |        |                 |
|    |                        | removing the            |        |                 |
|    |                        | battery from            |        |                 |
|    |                        | mother board.           |        |                 |
|    |                        | p) Other special        |        |                 |
|    |                        | components              |        |                 |
|    |                        | available on mother     |        |                 |
|    |                        | boards such as          |        |                 |
|    |                        | integrated              |        |                 |
|    |                        | devices/drivers,        |        |                 |
| 48 | Possible upgrading /   | a) Effect of weak       | - Do - | Dynamic and     |
|    | changing components    | /dead battery on PC     |        | Static RAM.     |
|    | on the mother board.   | performance.            |        | Quality control |
|    | a) Replace the weak /  | Identifying weak/dead   |        | standard and    |
|    | dead battery on the    | battery. Precautions to |        | institutions.   |
|    | mother board.          | be taken before         |        |                 |
|    | b) Replace/upgrade     | replacing the battery.  |        |                 |
|    | RAM memory             | Setting to be done      |        |                 |
|    | modules.               | after replacing the     |        |                 |
|    | c) Replacing/upgrading | battery.                |        |                 |
|    | Processor.             | Organization of         |        |                 |
|    |                        | RAM, types of           |        |                 |
|    | d) Carryout Jumper     | RAM's, Module           |        |                 |
|    | setting on mother      | types, pins,            |        |                 |
|    | board.                 | replacement             |        |                 |
|    |                        | procedure and           |        |                 |
|    | e) Changing CMOS set-  | precautions.            |        |                 |
|    | up and setting system  | Compatibility of        |        |                 |
|    | level password.        | memory modules to       |        |                 |
|    |                        | the motherboard.        |        |                 |
|    |                        | Type of processors,     |        |                 |
|    |                        | generation, features,   |        |                 |
|    |                        | speed, popular          |        |                 |
|    |                        | manufacturers.          |        |                 |
|    |                        | Advantages and          |        |                 |
|    |                        | possibility of          |        |                 |
|    |                        | upgrading Processor     |        |                 |
|    |                        | of a PC. Mother         |        |                 |
|    |                        | board/Chipset/ speed/   |        |                 |
|    |                        | connector/power/othe    |        |                 |
|    |                        | r compatibility         |        |                 |
|    |                        | criteria for upgrading  |        |                 |
|    |                        | processor.              |        |                 |
|    |                        | Precautions to be       |        |                 |
| 1  |                        |                         |        |                 |

| and placing processor in sockets and slots. d) Types of jumper settings on motherboard. Its functions and effects. e) CMOS set-up features. Need and procedure for changing the CMOS set-up. Updating Flash BIOS.  49 Memory  a) Memory devices, Pin diagram of Calculation |    |
|----------------------------------------------------------------------------------------------------|----|
| d) Types of jumper settings on motherboard. Its functions and effects.  e) CMOS set-up features. Need and procedure for changing the CMOS set-up. Updating Flash BIOS.  49 Memory  a) Memory devices, Pin diagram of Calculation                                            |    |
| settings on motherboard. Its functions and effects.  e) CMOS set-up features. Need and procedure for changing the CMOS set-up. Updating Flash BIOS.  49 Memory a) Memory devices, Pin diagram of Calculation                                                                |    |
| motherboard. Its functions and effects.  e) CMOS set-up features. Need and procedure for changing the CMOS set-up. Updating Flash BIOS.  49 Memory a) Memory devices, Pin diagram of Calculation                                                                            |    |
| functions and effects.  e) CMOS set-up features. Need and procedure for changing the CMOS set-up. Updating Flash BIOS.  49 Memory a) Memory devices, Pin diagram of Calculation                                                                                             |    |
| e) CMOS set-up features. Need and procedure for changing the CMOS set-up. Updating Flash BIOS.  49 Memory a) Memory devices, Pin diagram of Calculation                                                                                                    |    |
| features. Need and procedure for changing the CMOS set-up. Updating Flash BIOS.  49 Memory a) Memory devices, Pin diagram of Calculation                                                                                                    |    |
| features. Need and procedure for changing the CMOS set-up. Updating Flash BIOS.  49 Memory a) Memory devices, Pin diagram of Calculation                                                                                                    |    |
| procedure for changing the CMOS set-up. Updating Flash BIOS.  49 Memory a) Memory devices, Pin diagram of Calculation                                                                                                    |    |
| the CMOS set-up. Updating Flash BIOS.  49 Memory a) Memory devices, Pin diagram of Calculation                                                                                                    |    |
| Updating Flash BIOS.  49 Memory a) Memory devices, Pin diagram of Calculation                                                                                                    |    |
| 49 <u>Memory</u> a) Memory devices, Pin diagram of Calculation                                                                                                    |    |
|                                                                                                    |    |
| T1 100 11 0 1 1 1 1 1 1 1 1 1 1 1 1 1 1                                                                                                    | of |
| a) Identification of types & principle of RAM, the capacity                                                                                                    | of |
| different types of storing. Data DPROM etc. RAM.                                                                                                    |    |
| memory devices. organization 4 bit, 8                                                                                                    |    |
| b) Identification of bit, word.                                                                                                    |    |
| memory chips. b) Semiconductor                                                                                                    |    |
| c) Identification of memories, RAM,                                                                                                    |    |
| SIMM and ROM, PROM,                                                                                                    |    |
| EMPROM,                                                                                                    |    |
| DIMM memory EEPROM, Static and                                                                                                    |    |
| modules, number of dynamic.                                                                                                    |    |
|                                                                                                    |    |
| pins, type. c) Example of memory chips, pin                                                                                                    |    |
| diagram, pin function                                                                                                    |    |
| of popularly used                                                                                                    |    |
| RAM, EPROM, and                                                                                                    |    |
| EEPROM Chips in                                                                                                    |    |
| PC's.                                                                                                    |    |
|                                                                                                    | &  |
|                                                                                                    |    |
|                                                                                                    | eu |
|                                                                                                    |    |
| totally following the Concepts – safety precautions.                                                                                                    |    |
|                                                                                                    |    |
|                                                                                                    |    |
|                                                                                                    |    |
| (22)                                                                                                    |    |
| performance.                                                                                                    |    |
| c) instant operating                                                                                                    |    |
| System and necessary                                                                                                    |    |
| driver, taking backup and                                                                                                    |    |
| restore system.                                                                                                    |    |
| d) Rectify a defective                                                                                                    |    |
| System and make it as                                                                                                    |    |
| Shlooth working system.                                                                                                    |    |
| e) Housieshoot / Repair / identification                                                                                                    |    |
| Replace all SIVIF S/RAIVI.                                                                                                    |    |
| 1) Check Hard disk error, generation and                                                                                                    |    |
| partition, format different implementation. Root                                                                                                    |    |
| types of Hard disk drives.                                                                                                    |    |

| 52 | EXAMINATION              |  |
|----|--------------------------|--|
|    | Gemba Gembutsu.          |  |
|    | diagram), 5 why's or     |  |
|    | Effect diagram (fishbone |  |
|    | summery table. Cause &   |  |
|    | cause map, Root cause    |  |

## Syllabus for the Trade of

## "INFORMATION & COMMUNICATION TECHNOLOGY SYSTEM MAINTENANCE"

## **Under CTS**

**Duration: 6 months** 

#### Semester -III

| Week  |                                                                                                    |                                                                                                    | Engineering                                                                                                    | Workshop Cal.                                                           |
|-------|----------------------------------------------------------------------------------------------------|----------------------------------------------------------------------------------------------------|----------------------------------------------------------------------------------------------------|-------------------------------------------------------------------------|
| No.   | Practical                                                                                                    | Theory                                                                                                    | Drawing                                                                                                    | & Sc.                                                                   |
| 53-55 | Linux operating system  Installing UNIX / LINUX  Preparing functional system UNIX/LINUX  Adding new users, software, material components  Making back-up copies of the index and files  Dealing with the files and indexes                                                                                                    | Linux operating system - Basic Linux commands Linux file system, The Shell, Users and file permissions, vi editor, X window system, Filter Commands, Processes, Shell Scripting.                                                                                                    | Use of drawing instruments, 'T' square, drawing board, construction of simple figures & solids with dimensions, use of different types of scales in inch & millimeters, lettering numbers & alphabets. Diagram of Linux file system. | Entrepreneurshi p and financial assistance from financial institutions. |
| 56-58 | Printers & Plotters a) Testing front panel controls. Interface pins, cables, measurement of voltages and waveforms. b) Installing a printer and carrying self- test. c) Replacing ribbon in a DMP. d) Refilling ribbon tape of DMP. e) Testing and Rectifying defective cable. f) Removing and cleaning printer head. g) Replacing a new printer head. h) Testing and servicing Printer power supply. i) Changing rollers and other mechanical parts. j) Tracing the control board and identifying defective components. Servicing of control board. k) Replacement of toner | a) Types of printers, Dot Matrix printers laser printer, Ink jet printer, line printer. Block diagram and function of each unit head assembly, carriage, and paper feed mechanism. Front panel controls and interfaces. Pin details of interface port. b) Installation of a printer driver. And self test. c) Ribbon types used. d) Refilling of ribbons. e) Printer cable testing defects, effect and servicing. f) Printer head, types, cleaning procedures. g) Precaution to be taken while removing and replacing printer head assembly. h) Pinter power supply, circuit analysis, defects, servicing. | Block diagram of different types of printers. Showing various functional units                                                                                                    | Selection, Estimation of time and spares for servicing jobs.            |

|       | cartridge of laser printers.                  | <ol> <li>i) Carriage motor</li> </ol> |            |           |        |
|-------|-----------------------------------------------|---------------------------------------|------------|-----------|--------|
|       | <ol> <li>Refilling toner cartridge</li> </ol> | assembly, paper feed                  |            |           |        |
|       | of laser printers.                            | assembly, sensors.                    |            |           |        |
|       | m) Drum cleaning and                          | Procedure for dismantling             |            |           |        |
|       | replacement in of laser                       | and replacing mechanical              |            |           |        |
|       | printers.                                     | parts.                                |            |           |        |
|       | n) Testing and servicing                      | j) Printer control board,             |            |           |        |
|       | Printer power supply of                       | circuit, function, probable           |            |           |        |
|       | laser printers.                               | defects, servicing.                   |            |           |        |
|       | o) Changing mechanical                        | k) Working principle of               |            |           |        |
|       | parts of laser printers.                      | LASER printer.                        |            |           |        |
|       | p) Tracing the control                        | l) Toner cartridge, types,            |            |           |        |
|       | board circuit and                             | replacing toner cartridges            |            |           |        |
|       | identifying defective                         | m) Refilling toner                    |            |           |        |
|       | components. Servicing of                      | cartridges, equipment                 |            |           |        |
|       | control board of laser                        | available for refilling and           |            |           |        |
|       | printers.                                     | procedure.                            |            |           |        |
|       | q) Replacement of ink                         | n) Printer drum, function,            |            |           |        |
|       | cartridge of deskjet/inkjet                   | cleaning and replacing                |            |           |        |
|       | printers.                                     | procedure.                            |            |           |        |
|       | r) Refilling ink cartridge                    | o) Power supply in laser              |            |           |        |
|       | of deskjet/inkjet printers.                   | printers, circuit, defects,           |            |           |        |
|       | s) Drum cleaning and                          | servicing.                            |            |           |        |
|       | replacement in                                | p) Mechanical parts and               |            |           |        |
|       | deskjet/inkjet printers                       | sensors on laser printer,             |            |           |        |
|       | t) Testing and servicing                      | function, replacement                 |            |           |        |
|       | Printer power supply of                       | procedure.                            |            |           |        |
|       | deskjet/inkjet printers                       | q) Control board(s) in                |            |           |        |
|       | u) Changing mechanical                        | laser printer, circuit                |            |           |        |
|       | parts of deskjet/inkjet                       | diagram, defects and                  |            |           |        |
|       | printers                                      | servicing procedure.                  |            |           |        |
|       | v) Tracing the control                        | r) Working principle of               |            |           |        |
|       | board and identifying                         | INK JET/Deskjet printers.             |            |           |        |
|       | defective components.                         | Type of ink used and                  |            |           |        |
|       | Servicing of control board                    | replacement of ink                    |            |           |        |
|       | of deskjet/inkjet printers.                   | cartridge.                            |            |           |        |
|       | w) Connecting and using                       | s) Refilling of ink,                  |            |           |        |
|       | high speed line printers.                     | equipment available,                  |            |           |        |
|       | x) Replacing spares of line                   | quality of refilled                   |            |           |        |
|       | printers.                                     | cartridges.                           |            |           |        |
|       | y) Self test procedures in                    | t) Printer drum, function,            |            |           |        |
|       | printers.                                     | cleaning and replacing                |            |           |        |
|       | Use of diagnostics software                   | procedure.                            |            |           |        |
|       | for serving printers.                         | u) Power supply in inkjet             |            |           |        |
|       |                                               | printers, circuit, defects,           |            |           |        |
|       |                                               | servicing.                            |            |           |        |
|       |                                               | v) Mechanical parts and               |            |           |        |
|       |                                               | sensors on inkjet printer,            |            |           |        |
|       |                                               | function.                             |            |           |        |
|       |                                               | w) Working principle of               |            |           |        |
|       |                                               | Plotter and its common                |            |           |        |
|       |                                               | faults.                               |            |           |        |
| 59-60 | Scanner & MFD                                 | Working principles of                 | Block      | diagram   | - Do - |
| 32 00 | Scanner – Installtion,                        | Scanner, Barcode Scanner,             | of         | different |        |
|       | Soumer mountain,                              | Soumer, Bureoue Seamer,               | <b>0</b> 1 | amoroni   |        |

|       | configuration, using                                                           | Network Scanner.                                                          | types of         |                    |
|-------|--------------------------------------------------------------------------------|---------------------------------------------------------------------------|------------------|--------------------|
|       | Automatic Document                                                             | Working principles of                                                     | Scanners and     |                    |
|       | Feeder(ADF), OCR.                                                              | Multifunction Printer,                                                    | MFDs. Showing    |                    |
|       | Barcode Scanner –                                                              | Passbook printer, High                                                    | various          |                    |
|       | Installation and                                                               | Speed Printer, Line Printer,                                              | functional units |                    |
|       | configuration.                                                                 | Network Printer.                                                          |                  |                    |
|       | Network Scanner –                                                              | Print Server.                                                             |                  |                    |
|       | Installation and                                                               | 1 11110 201 (01)                                                          |                  |                    |
|       | configuration.                                                                 |                                                                           |                  |                    |
|       | Troubleshooting of                                                             |                                                                           |                  |                    |
|       | Scanner.                                                                       |                                                                           |                  |                    |
|       | Multifunction Printer –                                                        |                                                                           |                  |                    |
|       |                                                                                |                                                                           |                  |                    |
|       | Installation, Replacing                                                        |                                                                           |                  |                    |
|       | supplies and spares,                                                           |                                                                           |                  |                    |
|       | troubleshooting,                                                               |                                                                           |                  |                    |
|       | Passbook Printer –                                                             |                                                                           |                  |                    |
|       | Installation, calibration,                                                     |                                                                           |                  |                    |
|       | configuration &                                                                |                                                                           |                  |                    |
|       | troubleshooting.                                                               |                                                                           |                  |                    |
|       | Replacement of Supplies                                                        |                                                                           |                  |                    |
|       | and maintenance.                                                               |                                                                           |                  |                    |
|       | Network Printer –                                                              |                                                                           |                  |                    |
|       | Installation and                                                               |                                                                           |                  |                    |
|       | configuration,                                                                 |                                                                           |                  |                    |
|       | troubleshooting.                                                               |                                                                           |                  |                    |
|       | How to update the flash of                                                     |                                                                           |                  |                    |
|       | Motherboard, printer,                                                          |                                                                           |                  |                    |
|       | scanner and modem etc.                                                         |                                                                           |                  |                    |
| 61-62 | Monitor, display card                                                          | a) Types of monitor,                                                      | Front and rear   | Specification,     |
|       | and driver.                                                                    | Monochrome                                                                | view of LCD,     | pixel, resolution, |
|       | a) Identify the type of                                                        | and colour, CGA,                                                          | TFT monitor      | raster scan,       |
|       | monitor                                                                        | EGA, VGA, SVGA,                                                           | and CRT          | polarised and      |
|       | connected to PC.                                                               | Digital Analogue,                                                         | display.         | unpolarised        |
|       | Specifications, front                                                          |                                                                           | alopiay.         | light.             |
|       | panel controls and                                                             | interlaced non interlaced.                                                |                  | iigiit.            |
|       | settings.                                                                      |                                                                           |                  |                    |
|       |                                                                                | Specifications and                                                        |                  |                    |
|       | b) Identify the                                                                | comparison                                                                |                  |                    |
|       | specifications of the                                                          | of Monitors. Front panel                                                  |                  |                    |
|       | display driver card                                                            | controls brightness,                                                      |                  |                    |
|       | installed in the PC.                                                           | contrast, horizontal                                                      |                  |                    |
|       | c) Remove the display                                                          | and vertical height                                                       |                  |                    |
|       | driver card                                                                    | settings.                                                                 |                  |                    |
|       | and identify the main                                                          | b) Display cards,                                                         |                  |                    |
|       | components and                                                                 | bus standards, types                                                      |                  |                    |
|       | •                                                                              |                                                                           |                  |                    |
| ĺ     | connectors on the                                                              | CGA, EGA VGA,                                                             |                  |                    |
|       | connectors on the display driver card.                                         | CGA, EGA VGA,<br>SVGA, AGP ,                                              |                  |                    |
|       | display driver card.                                                           | SVGA, AGP ,                                                               |                  |                    |
|       | display driver card. d) Replace the display                                    | SVGA, AGP , memory and drivers.                                           |                  |                    |
|       | display driver card. d) Replace the display driver card and re-                | SVGA, AGP ,<br>memory and drivers.<br>Main components and                 |                  |                    |
|       | display driver card. d) Replace the display driver card and reinstall. (before | SVGA, AGP, memory and drivers.  Main components and connectors on display |                  |                    |
|       | display driver card. d) Replace the display driver card and re-                | SVGA, AGP ,<br>memory and drivers.<br>Main components and                 |                  |                    |

|       | installed driver should be removed from device manager) e) Change the exiting display card with a different card given and install.  f) Servicing of monitors, changing fuses, adjusting colors, brightness and contrast. Setting resolution, loading drivers. Checking and replacing components on the PCB. Checking and adjusting LCD Monitors.  g) Install, configure and operate LCD Projector. h) Install and Configure Touch Pad. | chips and dual port feature principle of working and use of display memory.  Installing display drivers, setting features. e) Information required before changing the display driver card and precautions to be taken while installing a display driver card.  LCD and TFT Monitors. Understanding the difference between flat screens and CRT display systems Understanding the displays memory and its effect on quality and performance. Working principle of LCD Projector, its specification, configuration and common faults. Working Principle of |                                                        |                                                                                                   |
|-------|----------------------------------------------------------------------------------------------------|----------------------------------------------------------------------------------------------------|--------------------------------------------------------|---------------------------------------------------------------------------------------------------|
| 63-64 | Sound Card  a) Identify the specifications of the installed sound card in the PC. b) Identify and adjust the playback and recording properties of sound card/driver. c) Remove the sound card from PC and identify the main components on the card. d) Replace the card and reinstall the sound card and set properties. e) Change the existing sound card with a different card given and install.                                     | a) Specifications of sound card 16/32 bit stereo mono . Frequency response, sound file format, compression and decompression Principle of working and functional units of sound card. Installation procedure of sound cards. Setting playback and recording features. Main components on a sound card and its working. Properties and specification of sound cards. e) Information and resources required before installation of sound                                                                                                    | Diagram of Audio amplifier, audio symbols, connectors. | Audio frequency, decibel, mono, stereo, woofer, subwoofer, tweeter, surround sound, Dolby digital |

| 65-66 | f) Connect the speaker and microphone, adjust the controls for better quality sound and testing.  g) Interconnect laptop to a multimedia projector and carryout adjustments.  h) Replace battery pack in laptops and carryout general maintenance.  UPS a) Identify the specifications of UPS. b) Switch-on and Switch-off procedure of UPS. c) Measurement of | card. f) Type of speaker and microphone, frequency response, control adjustments, cable and connectors of speaker. Laptops, advantages, essential difference in construction, additional features, PCMCIA cards. h) General maintenance procedures and replacement of battery  a) Block diagram of UPS, Principle of working of offline and on line UPS. b) Role of battery, specification of | Front rear and block diagram of UPS | Industrial Acts. Introduction to trigonometry and ratio. |
|-------|----------------------------------------------------------------------------------------------------|----------------------------------------------------------------------------------------------------|-------------------------------------|----------------------------------------------------------|
|       | Input/output voltage / current levels, battery charge level. d) Identifying status of                                                                                                    | battery inverter and charging circuit.  Procedure for switching on-off                                                                                                    |                                     |                                                          |
|       | UPS from front panel indicators. e) Carryout routine maintenance of                                                                                                    | inverter/UPS. c) Study of typical working UPS circuit, explanation of each                                                                                                    |                                     |                                                          |
|       | battery , battery terminals, loose contacts etc., f) Test UPS as per                                                                                                    | stage involved. Voltage, current , frequency and                                                                                                    |                                     |                                                          |
|       | specification. Verification of back-up time. g) Circuit tracing and                                                                                                    | KVA specifications. d) Controls of different type of                                                                                                    |                                     |                                                          |
|       | fault finding practice. h) Servicing of UPS by simulating more likely faults and systematic approach to identify                                                                                                    | UPS: On-line, Off-line, Line interactive etc., Typical circuit blocks.                                                                                                    |                                     |                                                          |
|       | and rectify them.                                                                                                    | e) Routine maintenance of battery and UPS. f) Back-up time, its                                                                                                    |                                     |                                                          |
|       |                                                                                                    | dependence on battery, load and its calculations.                                                                                                    |                                     |                                                          |

|       | T                          | \ <b></b>                  |                  |                 |
|-------|----------------------------|----------------------------|------------------|-----------------|
|       |                            | g) Possible problems       |                  |                 |
|       |                            | in UPS, fault finding      |                  |                 |
|       |                            | procedures.                |                  |                 |
|       |                            | h) Simulated faults and    |                  |                 |
|       |                            | serving of                 |                  |                 |
|       |                            | UPS.                       |                  |                 |
| 67-68 | <u>Modem</u>               | Modem Fundamentals.        | Views of         | Bit, Byte, Data |
|       | Installation and           | Band width, baud rate,     | different Cards, | transmission it |
|       | configuration of different | wireless communication,    | cables and       | speed and its   |
|       | types of Modem e.g.        | synchronous /              | connectors.      | constraints.    |
|       | DSL, ADSL, Data Card,      | asynchronous transmission. |                  |                 |
|       | Dongle etc.                | IRQ, DMA, Memory           |                  |                 |
|       |                            | Address, I/O address,      |                  |                 |
|       | System Resources           | Resource Conflict, Plug    |                  |                 |
|       | Practice on setting IRQ,   | & Play Concept.            |                  |                 |
|       | DMA, Memory Address,       | Different latest Add on    |                  |                 |
|       | I/O address, Resource      | Cards – (Identification in |                  |                 |
|       | Conflict, Plug & Play.     | terms of I/O slot and      |                  |                 |
|       |                            | connectors)                |                  |                 |
|       | Practice on Add on         | ŕ                          |                  |                 |
|       | Cards, Cables &            |                            |                  |                 |
|       | Connectors                 |                            |                  |                 |
|       | (AGP, PCI Express, TV      |                            |                  |                 |
|       | Tuner Card, DVR card,      |                            |                  |                 |
|       | Video Capture, SCSI.       |                            |                  |                 |
|       | USB, NIC, Firewire,        |                            |                  |                 |
|       | Card reader, network       |                            |                  |                 |
|       | storage, Game video        |                            |                  |                 |
|       | card, Camera etc.)         |                            |                  |                 |
| 69    | POST Code                  | 1) Recognise POST error    | Diagram of       | Boolean         |
|       | 1) Rectify the serial,     | message code as an         | Different types  | Algebra.        |
|       | parallel and USB           | indication of a serial,    | of Input and     |                 |
|       | problem by reinsertion or  | parallel and USB           | Output Devices.  |                 |
|       | replacement.               | problem.                   | '                |                 |
|       | 2) Rectify the printers    | 2) Recognise POST error    |                  |                 |
|       | problem by reinsertion or  | message code as an         |                  |                 |
|       | replacement.               | indication of a printer's  |                  |                 |
|       | 3) Rectify the MODEM       | problem.                   |                  |                 |
|       | problem by reinsertion or  | 3) Recognise POST error    |                  |                 |
|       | replacement.               | message code as an         |                  |                 |
|       | 4) Rectify the windows     | indication of a MODEM      |                  |                 |
|       | start-up problem by        | problem.                   |                  |                 |
|       | reinsertion or             | 4) Recognise POST error    |                  |                 |
|       | replacement.               | message code as an         |                  |                 |
|       | 5) Rectify the illegal     | indication of a windows    |                  |                 |
|       | operational problem by     | start-up problem.          |                  |                 |
|       | reinsertion or             | 5) Recognise POST error    |                  |                 |
|       | replacement.               | message code as an         |                  |                 |
|       | 6) Rectify the virus       | indication of an illegal   |                  |                 |
|       | protection utility problem | operational problem.       |                  |                 |
|       | by reinsertion or          | 6) Recognise POST error    |                  |                 |
|       | of removinous              | o, recognise i ob i citor  |                  |                 |

|       | replacement. 7) Rectify the networks problem by reinsertion or replacement. 8) Rectify the external devises problem by reinsertion or replacement.                                                                                                    | message code as an indication of a virus protection utility problem.  7) Recognise POST error message code as an indication of a networks problem.  8) Recognise POST error message code as an indication of an external devises problem.                                                                                                    |        |                                                                                                  |
|-------|----------------------------------------------------------------------------------------------------|----------------------------------------------------------------------------------------------------|--------|--------------------------------------------------------------------------------------------------|
| 70-71 | Upgrading of System:  Mother board, Memory, CPU, Graphic Card, BIOS upgradation, Additional features, Updating of System Software & Application Software (Requirement & How to update)  Practice on Back up Drives: Pen Drive U3 format, Zip Drive, Tape Drive, USB External Drive (HDD, CD/D VD writer), Types, capacity, interface connector, write protection, Trouble Shooting, Interface, Installation, casing for external drive. | Understand the limitation of a PC and scope for upgrading. Understand technical specifications for PC upgrading.  a) Introduction to removable storage devices, Bulk data storage devices-magnetic, optical, magneto optical drives, WORM drives. b) Minor repairs and maintenance of CD ROM drives. c) Technology, working principle, capacity, media of ZIP drives. d) Important parts and functions of a ZIP drive. e) Minor repairs and maintenance of ZIP drive. f) Important parts and functions of DAT drive. g) Minor repairs and maintenance of DAT drive. h) Important parts and functions of DAT drive. | - Do - | Corrective Maintenance, Customised Maintenance, Enhancement Maintenance, Preventive Maintenance. |
|       |                                                                                                    | DVD ROM drive. i) Minor repair works on a DVD                                                                                                    |        |                                                                                                  |

|       | T                         | DO16.1.                  |        |              |
|-------|---------------------------|--------------------------|--------|--------------|
|       |                           | ROM drive.               |        |              |
|       |                           | j) Minor repair          |        |              |
|       |                           | works on a CD            |        |              |
|       |                           | WRITER.                  |        |              |
|       |                           | k) Technology,           |        |              |
|       |                           | working principle,       |        |              |
|       |                           | capacity, media of       |        |              |
|       |                           | Magneto- Optical Disk    |        |              |
|       |                           | (MOD) drives.            |        |              |
|       |                           | \ /                      |        |              |
|       |                           | Applications.            |        |              |
|       |                           | l) Important parts and   |        |              |
|       |                           | functions of             |        |              |
|       |                           | MOD drive.               |        |              |
|       |                           | m) Minor repair          |        |              |
|       |                           | works on MOD.            |        |              |
|       |                           | n) Latest trends in      |        |              |
|       |                           | backup devices /         |        |              |
|       |                           | media.                   |        |              |
| 72-73 | Maintenance and           | a) Safety precautions in | - Do - | Handling e-  |
| 12-13 | Troubleshooting of PC.    | handling PC, sub         | - 50 - | Wastage.     |
|       | a) Running diagnostics    | assemblies and           |        | Problems on  |
|       |                           |                          |        |              |
|       | program to identify the   | components, Important    |        | Mensuration. |
|       | health and defects of a   | points to be considered  |        |              |
|       | PC. Check system          | while purchasing and     |        |              |
|       | performance using third   | replacing components.    |        |              |
|       | party utilities. Use      | Concept of Preventive    |        |              |
|       | benchmarking utilities to | and corrective           |        |              |
|       | benchmark systems.        | maintenance. Tools       |        |              |
|       | b) Identify the defect in | required, Active &       |        |              |
|       | PC from the audible       | Passive Maintenance,     |        |              |
|       | and observable            | Maintenance scheduling.  |        |              |
|       | symptoms such as beep     | Need of diagnostics      |        |              |
|       | sounds, post messages.    | program. Features,       |        |              |
|       | hanged keyboard,          | limitations. Examples of |        |              |
|       | erratic display etc., and | commonly used            |        |              |
|       | corrective action.        | diagnostic programs.     |        |              |
|       |                           | b) Probable defects in   |        |              |
|       | c) Tracing the circuit of | PC.                      |        |              |
|       | a KB.                     | Localizing faults        |        |              |
|       | d) Trouble shooting       | _                        |        |              |
|       | defects related to        | through its observable   |        |              |
|       | Keyboard and its          | visual or audio          |        |              |
|       | related ports ports loose | symptoms and             |        |              |
|       | connections, replacing    | possible methods for     |        |              |
|       | cable, replacing keys     | rectification            |        |              |
|       | (DIN,PS/2,USB).           | /servicing.              |        |              |
|       | e) Trouble shooting       | Understanding            |        |              |
|       | defects related to Mouse  | serviceability of        |        |              |
|       |                           | component. Economy       |        |              |
|       | and its related ports     | in repair/replacement.   |        |              |
|       | loose connections,        | c) Block diagram of      |        |              |
|       | replacing cable,          |                          |        |              |
|       |                           | a KB, function of        |        |              |

- replacing roller and sensing elements. (COM,PS/2,USB).
- f) Study of interface cable connector, replacing of subassemblies of Light pen, scanner, digitizer
- g) Trouble shooting defects related to HDD,( practice of replacing motor, head, PCB among faulty drives) cable and connector.
- h) Trouble shooting defects related to CD ROM Drive, Attempting for replacement and adjustments) cable and connector.
- i) Trouble shooting defects relatedPorts to Jumper setting.
- j) Trouble shooting defects related to Processor.
- k) Trouble shooting defects related toRAM memory modules.
- l) Trouble shooting defects related BIOS.
- m) Trouble shooting defects related to CMOS setup.
- n) Trouble shooting defects related to Battery.

- controller, LED driver Sample circuit
- d) Defects related to Keyboard and its related ports(DIN,PS/2,USB) Discontinuity in cable, and bad keys. Servicing procedure.
- e) Defects related to Mouse and its related ports(COM,PS/2,USB) and servicing procedure.
- f) Working principle, electro mechanical circuits of Light pen scanner and digitizer.
- g) Defects and symptoms related to HDD and its cable, connector and servicing procedure.
- h) Defects related to CD ROM Drive jamming of mechanical assembly mal function of control circuit. and its cable, connector and servicing procedure.
- i) Defects
   related to Ports
   jumper setting on
   mother
   board and servicing
   procedure.
- j) Defects related to processor,its socket,cooling andservicingprocedure
- k) Defects related to RAM memory module connector and servicing procedure.
- l) Defects related to BIOS, upgrading and servicing

|                                      |                                                                      |                         |                 | -                        |
|--------------------------------------|----------------------------------------------------------------------|-------------------------|-----------------|--------------------------|
|                                      | pı                                                                   | ocedure.                |                 |                          |
|                                      | m                                                                    | ) Defects related       |                 |                          |
|                                      | to                                                                   | CMOS, COMS              |                 |                          |
|                                      | se                                                                   | etup and servicing      |                 |                          |
|                                      |                                                                      | ocedure.                |                 |                          |
|                                      | $\left(\begin{array}{c} \mathbf{r} \\ \mathbf{n} \end{array}\right)$ |                         |                 |                          |
|                                      | 1 1                                                                  | attery and servicing    |                 |                          |
|                                      |                                                                      | cocedure.               |                 |                          |
| 74-75 Tablet / Smart D               |                                                                      | Circuit Board /         | Front and Rear  | Specification of         |
| 1 dotter Smart D                     | <u> </u>                                                             | Motherboard             | view of Tablet. | Desktop PC,              |
| <ul> <li>Assembling &amp;</li> </ul> | ,                                                                    | Introduction.           |                 | Laptop, Tablet,          |
| I                                    |                                                                      |                         |                 | Smart Devices.           |
| disassembling                        |                                                                      | Study of parts of a     |                 | 10.                      |
| different types                      |                                                                      | tablet PC / smart       |                 | Warranty & Guarantee and |
| tablets / Smart                      | į                                                                    | devices.                |                 | their differences.       |
| Devices.                             | . •                                                                  | Testing of various      |                 | aicii dilici cilces.     |
| <ul> <li>Testing of var</li> </ul>   |                                                                      | parts with multimeter.  |                 |                          |
| parts with mul                       | ltimeter.                                                            |                         |                 |                          |
|                                      | •                                                                    | Steps of repairing      |                 |                          |
| <ul> <li>Replacing of f</li> </ul>   | aulty                                                                | various hardware        |                 |                          |
| parts.                               |                                                                      | problems.               |                 |                          |
| <ul> <li>Fault finding a</li> </ul>  | & •                                                                  | Advanced                |                 |                          |
| troubleshootin                       | ıg.                                                                  | troubleshooting         |                 |                          |
| <ul> <li>Practice Adva</li> </ul>    | nced                                                                 | techniques.             |                 |                          |
| troubleshootin                       | ng                                                                   | 1                       |                 |                          |
| techniques.                          | •                                                                    | Introduction of various |                 |                          |
|                                      |                                                                      | software faults.        |                 |                          |
| <ul> <li>Flashing of va</li> </ul>   | rious                                                                | Flashing of various     |                 |                          |
| brands of table                      |                                                                      | brands of tablets /     |                 |                          |
| smart devices.                       |                                                                      | smart devices.          |                 |                          |
|                                      |                                                                      |                         |                 |                          |
| Upgrading operations                 | erating                                                              | Upgrading operating     |                 |                          |
| systems.                             |                                                                      | systems.                |                 |                          |
| • Formatting of                      |                                                                      | Locking & Unlocking     |                 |                          |
| affected devic                       |                                                                      | of handsets.            |                 |                          |
| <ul> <li>Unlocking of</li> </ul>     |                                                                      | Concept of iOS,         |                 |                          |
| through codes                        | and                                                                  | Android, Icecream       |                 |                          |
| software.                            |                                                                      | sandwich, jellybeans.   |                 |                          |
| <ul> <li>Troubleshooti</li> </ul>    | _                                                                    | Concept of PhoneGap.    |                 |                          |
| settings faults.                     |                                                                      |                         |                 |                          |
| <ul> <li>Working with</li> </ul>     | iOS,                                                                 |                         |                 |                          |
| Android, Iceci                       | ream                                                                 |                         |                 |                          |
| sandwich, Jell                       | ybeans.                                                              |                         |                 |                          |
| <ul> <li>Installation of</li> </ul>  | -                                                                    |                         |                 |                          |
| PhoneGap fram                        | mework.                                                              |                         |                 |                          |
| 76 Internet and Web                  |                                                                      | ternet and Web Browser  | Block diagram   | Proprietary and          |
| Practice web                         |                                                                      | orld wide web and       | of Internet.    | Open Source              |
| using popular                        | _                                                                    | ebsite                  |                 | Items.                   |
| browsing                             |                                                                      | eb Browsing and popular |                 |                          |
| Configuring web b                    |                                                                      | eb browsing software.   |                 |                          |
| Search for conte                     | _                                                                    | troduction to Search    |                 |                          |
| popular search eng                   |                                                                      | ngines, Popular Search  |                 |                          |
| Use favourite for                    | older for en                                                         | gines.                  |                 |                          |

|    | browsing quickly.               | Concept of Favourites        |                 |                 |
|----|---------------------------------|------------------------------|-----------------|-----------------|
|    | Downloading & Printing          | _                            |                 |                 |
|    | WebPages.                       | What is an Electronic Mail.  |                 |                 |
|    | Using e-mail – Opening &        |                              |                 |                 |
|    | configuring email client,       |                              |                 |                 |
|    | mailbox: inbox and outbox,      | Address book, SPAM.          |                 |                 |
|    | -                               | Address book, St Aivi.       |                 |                 |
|    | Creating and sending e-         | Class I Commenting           |                 |                 |
|    | mail, Replying to an e-mail     | ·                            |                 |                 |
|    | message, Forwarding and         | Introduction to Cloud        |                 |                 |
|    | e-mail message, Sorting         |                              |                 |                 |
|    | and searching emails.           | Cloud service providers &    |                 |                 |
|    | Sending document/softcopy       | to create an account.        |                 |                 |
|    | by email, activating spell      |                              |                 |                 |
|    | checking, using address         |                              |                 |                 |
|    | book, Handling SPAM,            | _                            |                 |                 |
|    | Removal of Cookies.             | Security.                    |                 |                 |
|    |                                 | Introduction to Cyber Laws   |                 |                 |
|    | Cloud Computing                 | & IT Act.                    |                 |                 |
|    | Work with Cloud services.       | Importance of privacy and    |                 |                 |
|    |                                 | techniques to manage it.     |                 |                 |
| 77 | Project Work (any one)          |                              | Diagram related | Calculation &   |
|    | Troubleshoot / Repair / Repl    | ace a faulty Printer /       | with Project    | Science related |
|    | Scanner / UPS / MFD / VDU /     | Add-on card /Spares,         |                 | with Project.   |
|    | Installation & configuration of | of LINUX, Configure Outlook, |                 |                 |
|    | Setting / Configuring Tablet /  | Android etc.                 |                 |                 |
| 78 | EXAMII                          | NATION                       |                 |                 |

# Syllabus for the Trade of

# "INFORMATION & COMMUNICATION TECHNOLOGY SYSTEM MAINTENANCE"

# **Under CTS**

## Semester - IV

<u>Duration : 6 months</u>

| Week<br>No. | Practical                                                                                                    | Theory                                                                                                    | Engineering<br>Drawing                                                                                          | Workshop Cal.<br>& Sc.                                                                          |
|-------------|----------------------------------------------------------------------------------------------------|----------------------------------------------------------------------------------------------------|----------------------------------------------------------------------------------------------------|-------------------------------------------------------------------------------------------------|
| 79          | Components of the Computer Network. Familiarization with various Network devices, Connectors and Cables. Understanding the Layout of network.        | Introduction to Computer Networks – Advantages of Networking, Peer-to-Peer and Client/Server Network. Network Topologies – Star, Ring, Bus, Tree, Mesh, Hybrid.  Type of Networks – Local Area Networks (LAN), Metropolitan Area Networks (MAN), Wide Area Networks (WAN) and Internet, Ethernet, Wi-Fi, Bluetooth, Mobile Networking, Wire and wireless Networking.  Difference between Intranet and Internet. | Block diagram of different types of network and network devices. Block diagram of different network topologies. | Quality control standard and institutions.                                                      |
| 80-81       | Crimping & Punching Crimping practice with straight and cross CAT 5 cables. Punching practice in IO Box and patch panel. Crimping and making cables. | Communication Media & Connectors – Unshielded twisted-pair (UTP), shielded twisted-pair (STP), Filber Optics and coaxial cable: RJ-45, RJ-11, BNC. Understanding color codes of CAT5 cable. 568A and 568B convention.                                                                                                    | Diagram of different Network cables and connectors.                                                             | Standards of Cables and connectors.                                                             |
| 82          | Cabling Create cabling in a lab with HUB/Switch and IO Boxes and patch panel. Fitting Switch Rack.                                                   | Introduction to Data Communication – Analog and Digital Signals, Simplex, Half-Duplex and Full- Duplex transmission mode.                                                                                                    | Diagram of different tools to setup a computer network.                                                         | Calculation of<br>Network Speed.<br>Bandwidth,<br>Baud Rate, Half<br>Duplex and full<br>duplex. |
| 83          | Install & configure a Network. Installing & Configuring a Peer-to-Peer Network using Windows Software. Making cables by crimping.                    | OSI Model - The functions<br>of different layers in OSI<br>model                                                                                                    | Diagram of OSI layers.                                                                                          | Layer wise network equipment, accessories and protocols.                                        |

|       | Connect computers using Bluetooth.                                                                                                    |                                                                                                    |                                                               |                                                                |
|-------|----------------------------------------------------------------------------------------------------|----------------------------------------------------------------------------------------------------|---------------------------------------------------------------|----------------------------------------------------------------|
|       | Bractootii.                                                                                                    |                                                                                                    |                                                               |                                                                |
| 84-85 | Configuration of Data communication equipments. Connecting computers with Network with Drop cable and using Wi Fi configuration.  Basic Programmable switch Configuration Spanning Tree Protocol ( STP) Command Line Interface IP Routing Process Verifying Configuration | Modems, Firewall, Hubs, Bridges, Routers, Gateways, Repeaters, Transceivers, Switches, Access point, etc. – their types, functions, advantages and applications.  IP Routing in Network                                                                              | Diagram of a basic and advanced wi-fi network.                | Protocols,<br>transmission<br>and reception<br>process, speed. |
| 86    | IP Addressing & TCP/IP IP Addressing technique(IP4/IP6) and Subnetting and Supernetting the network.  Installation and Configuration of TCP/IP Protocol. Practice TCP/IP Utilities: PING, IPCONFIG, HOSTNAME, ROUTE, TRACERT etc.  Setup and configure a Virtual LAN      | Protocols, TCP/IP, FTP, Telnet etc., Theory on Setting IP Address(IP4/IP6) & Subnet Mask, Classes of IP Addressing. Overview of Virtual LAN VLAN Memberships Identifying VLAN Trunking - VLAN Trunk Protocol (VTP) Concept of Translator Gateways.                   | Diagram of subnet and super net.                              | IP Addressing and subnetting.                                  |
| 87    | Other Network Protocols Working with SMTP, TELNET, FTP, HTTP, SNMP, LDAP etc. Practice on configuring DHCP.                                                                                                    | Simple Mail Transfer Protocol (SMTP), Telnet, File Transfer Protocol (FTP), Hyper Text Transfer Protocol (HTTP), Simple Network Management Protocol (SNMP). LDAP (Lightweight Directory Access Protocol). Network Security. Concept of Dynamic Host Control Protocol | Block diagram of different types of internet protocol system. | - Do -                                                         |
| 88-89 | SharingResource&Internet connection.SharingResourceandAdvance Sharing Setting.Installing Proxy Server.                                                                                                    | Concept of Internet. Architecture of Internet. DNS Server. Internet Access Techniques, ISPs and                                                                                                    | Diagram of distributed networking.                            | DSL Speed<br>Calculation.                                      |

| 90    | Exposure and using Internet. Setting E-mail accounts. Conferencing. Installing and Configuring Internet Connection on a PC using Broadband or Dongle.  Network Protection and troubleshooting. Setting up basic protection using public keys and MAC address filters. Integrate wired    | examples(Broadband/Dialu p/Wifi). Concept of Social Networking Sites, Video Calling & Conferencing. Concept of VIRUS and its Protection using Anti Virus, UTM and Firewall. Collaborating using wired and wireless networks, Protecting a Network, Network performance study and enhancement. | Schematic diagram of network models with different configuration                   | Standards of<br>Wi-fi Network.<br>Antenna and its<br>types.        |
|-------|----------------------------------------------------------------------------------------------------|----------------------------------------------------------------------------------------------------|------------------------------------------------------------------------------------|--------------------------------------------------------------------|
|       | with wireless network. Power over Ethernet(PoE). Troubleshooting wired and wireless network.                                                                                                    |                                                                                                    |                                                                                    |                                                                    |
| 91    | Control & monitoring of network devices.  Setting up of basic collaboration tool like NetMeeting for activities like chat, application sharing, remote desktop access and control, VoIP. Setup IP camera for basic surveillance scenario, logging and monitoring of devices / locations. | Surveillance using network devices, collaboration on network for team optimization and support activities. Remote management of devices.                                                                                                    | Block Diagram<br>of Surveillance<br>System.                                        | Calculation of cost of hardware devices. Finalization of estimate. |
| 92    | Network Security Practice on firewall technologies to secure the network perimeter. Practice LAN security considerations and implement endpoint and Layer 2 security features. Wi-fi configuration to implement security considerations.                                                 | Network Security Devices.                                                                                                    | Various<br>sysmbols of<br>Networking.                                              | Data Encryption and Decryption Techniques.                         |
| 93-94 | ServerInstallation&Basic Configuration.Identify Server HardwareInstalland configureWindows ServerInstalland ConfigureActiveDirectory,ImplementingADServices.Configurationofbroadbandmodemand                                                                                             | Hardware, Installation steps, configuration of server. Concept of Active Directory. ADS Overview, ADS Database, Active Directory Namespace, Logical &                                                                                                    | Diagram of a<br>Centralised<br>Networking,<br>Client-Server<br>network<br>diagram. | Data<br>communication<br>Techniques.<br>CSMA / CD.                 |

|       | sharing internet connection.                                                                                                    |                                                                                                    |                                                                    |                                                              |
|-------|----------------------------------------------------------------------------------------------------|----------------------------------------------------------------------------------------------------|--------------------------------------------------------------------|--------------------------------------------------------------|
| 95-96 | Install & configure DNS Installing and Configuring DNS Services - Setup Name resolution - Host names, NetBIOS names - Installing DNS Server                                                                                                    | Concept of DNS.  Name resolution – Host names, NetBIOS names.  DNS Overview.                                                                                                    | Block diagram of WAN.                                              | Concept of<br>Asynchronous &<br>Synchronous<br>Transmission. |
|       | <ul> <li>Configuring DNS         Zones, DNS Clients,             Delegating Zones     </li> <li>Testing DNS with             nslookup, dnscmd and             dnslint         Installing and Configuring             DHCP Services         - DHCP Server             Configuration     </li> <li>Setting up of DHCP,             Routing and remote             access.</li> </ul> | DHCP Overview DHCP Clients and Leases                                                                                                    |                                                                    |                                                              |
| 97    | RoutingandRemoteAccess- Configuring RRAS- VPN implementation- Configuring Remote- Access AuthenticationProtocol- Configuring RRASPolicies- Configuring IAS- Managing TCP/IP- RoutingROUTION                                                                                                    | Remote Access Overview VPN Concepts. Remote Access Authentication Protocol RRAS Policies IAS TCP/IP Routing                                                                                           | Front and Rear view of different Data communication equipments.    | Concept of Tree and Forest.                                  |
| 98    |                                                                                                    | Concept of User and Group. Planning Security Group Strategy AGDLP Process Planning User Authentication Strategy Planning OU Structure Planning a Group Policy Strategy Deploying Software Through GPO | - Do -                                                             | User's Role and Scope.                                       |
| 99    | Server Configuration & Backup Configure a server as web                                                                                                    | Introduction to Web Server<br>Introduction to Messaging<br>Services                                                                                                    | Block diagram<br>of Planning and<br>Maintaining<br>Group Policies. | Specification of<br>a different<br>Server like<br>Database   |

|     | T                            |                                               | T                  | En .            |
|-----|------------------------------|-----------------------------------------------|--------------------|-----------------|
|     | server                       | Concept of Backup and                         |                    | server, File    |
|     | Configuring Mailbox          | Recovery of Server.                           |                    | Server, Web     |
|     | Servers                      |                                               |                    | Server, Proxy   |
|     | Implementing Backup and      |                                               |                    | Server etc.     |
|     | Recovery                     |                                               |                    |                 |
| 100 | Managing Server              |                                               | Security           | Security Audit  |
|     | Network Security             | Security Baseline and                         | baseline           | and policy.     |
|     | - Security Baseline          | Templates                                     | template and       |                 |
|     | Settings and Templates       | Audit Policy                                  | diagram of the     |                 |
|     | - Configuring Audit          | Understanding IPSec                           | planning of        |                 |
|     | Policy                       | Protocol Security                             | wired and          |                 |
|     | - Monitoring and             | Planning security for                         | wireless           |                 |
|     | Troubleshoot Network         | Wireless Network                              | security.          |                 |
|     | protocol                     | W Heless Ivetwork                             |                    |                 |
|     | -                            |                                               |                    |                 |
|     | 6 6                          |                                               |                    |                 |
|     | Security                     |                                               |                    |                 |
|     | - Planning security for      |                                               |                    |                 |
|     | Wireless Network             | N 1 TD CC                                     | D -                | D -             |
| 101 | Maintaining Network          | Managing Network Traffic                      | - Do -             | - Do -          |
|     | <u>Infrastructure</u>        | Types of Problems of                          |                    |                 |
|     | - Monitor Network            | Internet Connectivity                         |                    |                 |
|     | Traffic                      | Types and working of                          |                    |                 |
|     | - Troubleshoot Internet      | Server Services.                              |                    |                 |
|     | Connectivity                 |                                               |                    |                 |
|     | - Troubleshoot Server        |                                               |                    |                 |
|     | Services                     |                                               |                    |                 |
|     | - Use Linux Network          |                                               |                    |                 |
|     | Tools to check /             |                                               |                    |                 |
|     | maintain / Manage            |                                               |                    |                 |
|     | Network.                     |                                               |                    |                 |
| 102 | Linux Server installation    | Linux Server installation                     | Block diagram      | Estimation to   |
|     | and configuration            | and configuration                             | of Linux           | setup a client  |
|     | - Install Linux Server       | <ul> <li>Configuration Plan</li> </ul>        | directory and file | server          |
|     | - Create new user and        | <ul> <li>Public and data directory</li> </ul> | system.            | networking      |
|     | group                        | - Host file                                   |                    | system.         |
|     | - Create public and data     | - SWAT                                        |                    |                 |
|     | directory                    | - Password Authentication                     |                    |                 |
|     | - Create an lmlhosts file    | - Telnet                                      |                    |                 |
|     | - Check host file            |                                               |                    |                 |
|     | - Secure and run SWAT        |                                               |                    |                 |
|     | - Filter ports               |                                               |                    |                 |
|     | - Telnet installation and    |                                               |                    |                 |
|     | configuration                |                                               |                    |                 |
| 103 | Project Work (any one)       |                                               | Diagram related    | Calculation &   |
|     | Setting up a LAN of at least | 3 PCs using HUB / Switch                      | with Project       | Science related |
|     | and structured cabling, Con  |                                               |                    | with Project.   |
|     | Router, Setup a wireless LA  | _                                             |                    |                 |
|     | I                            | Installation & configuration                  |                    |                 |
|     |                              |                                               |                    |                 |
|     | windows server, Installation | A COMINGULATION OF LINUX                      |                    |                 |
| I   | Server etc.                  |                                               |                    |                 |
| 104 | F3/ 6 9 41                   | NATION                                        |                    |                 |

# TRADE: INFORMATION & COMMUNICATION TECHNOLOGY SYSTEM MAINTENANCE LIST OF TOOLS AND EQUIPMENT

#### A. TRAINEES TOOL KIT FOR 20 TRAINEES +1 INSTRUCTOR

| SI.No | Specification                        | Quantity |
|-------|--------------------------------------|----------|
| 1     | Connecting screwdriver 100 mm        | 21 nos.  |
| 2     | Neon tester 500 V.                   | 21 nos.  |
| 3     | Screw driver set (set of 5)          | 21 nos.  |
| 4     | Insulated combination pliers 150 mm  | 21 nos.  |
| 5     | Insulated side cutting pliers 150 mm | 21 nos.  |
| 6     | Long nose pliers 150 mm              | 21 nos.  |
| 7     | Soldering iron 25 W. 240 V.          | 21 nos.  |
| 8     | Electrician knife                    | 21 nos.  |
| 9     | Tweezers 100mm                       | 21 nos.  |
| 10    | Digital Multimeter                   | 21 nos.  |
| 11    | Soldering Iron Changeable bits 15 W  | 21 nos.  |
| 12    | De- soldering pump                   | 21 nos.  |

### **B. LIST OF TOOLS REQUIRED**

| SI.No | Specification                     | Quantity |
|-------|-----------------------------------|----------|
| 1.    | Crimping tool (pliers)            | 2 Nos.   |
| 2.    | Soldering Iron 25W                | 6 Nos.   |
| 3.    | Magneto spanner set               | 2 Nos.   |
| 4.    | Screw driver 150mm                | 4 Nos.   |
| 5.    | Steel rule 150mm                  | 2 Nos.   |
| 6.    | Scriber straight 150mm            | 2 Nos.   |
| 7.    | Soldering Iron 240W               | 1 Nos.   |
| 8.    | Allen key set (set of 9)          | 2 Nos.   |
| 9.    | Tubular box spanner (set of 6nos) | 1 No     |
| 10.   | Magnifying lenses 75mm            | 3 Nos.   |
| 11.   | Continuity tester                 | 6 Nos.   |
| 12.   | Soldering iron 10W                | 6 Nos.   |
| 13.   | Cold chisel 20mm                  | 1 No.    |
| 14.   | Scissors 200mm                    | 1 No.    |
| 15.   | Handsaw 450mm                     | 1 No.    |

## **B. Tools & Equipments**

|     | Tools and Equipment: (Computer Hardware: Installation and Maintenance) |        |  |  |
|-----|------------------------------------------------------------------------|--------|--|--|
| SI. |                                                                        |        |  |  |
| No. | D. Name of the Equipment Qty                                           |        |  |  |
|     | HARDWARE                                                               |        |  |  |
| 1   | Server Computer                                                        | 01 no  |  |  |
| 3   | Desktop Computer                                                       | 10 nos |  |  |

| 4        | Laptop, Notebook                                  | 01 each           |
|----------|---------------------------------------------------|-------------------|
| 5        | Intel Mobile Desktop based PC with LCD monitor    | 01 no             |
|          | Tablet                                            | 02 Nos.           |
| 6        | Printers: Laserjet, deskjet, passbook, mfd        | 01 each           |
| 7        | Network Printer                                   | 01 no             |
| 9        | 5KVA online UPS                                   | 02 nos            |
| 10       | LAN Cards, Wi-fi LAN Cards                        | 06 nos each.      |
| 11       | LCD/DLP Projector                                 | 01 no             |
| 12       | Power Meter                                       | 02 nos            |
| 13       | Crimping Tools                                    | 06 nos            |
| 14       | Computer Toolkits                                 | 06 Nos.           |
| 15       | Computer Spares:                                  | As required       |
| 16       | Motherboards (of different make)                  | 4 nos             |
| 17       | Cabinets                                          |                   |
|          |                                                   | 4 nos             |
| 18<br>19 | Processors (of different make)                    | 4 nos             |
|          | Hard Disk (500 GB or better) different types      | 4 nos             |
| 20       | Optical Drives LCD/LED/TFT Monitors               | 4 nos             |
| 21       |                                                   | 2 nos             |
| 22       | Pen Drives                                        | 4 nos             |
| 23       | External Hard disk                                | 2 nos             |
| 24       | External DVD Writer                               | 2 nos             |
| 25       | Keyboards                                         | 4 nos             |
| 26       | Mouse                                             | 4 nos             |
| 27       | Anti static pads                                  | 4 nos             |
| 28       | Anti static wrist wraps                           | 4 nos             |
| 29       | SMPS                                              | 4 nos             |
| 30       | Digital Multimeters                               | 10 nos            |
| 31       | Blu-Ray drive and player                          | 2 nos             |
| 32       | External Hard Disk                                | 2 nos             |
| 34       | Digital Camera                                    | 2 nos             |
| 35       | HD Display                                        | 2 nos             |
| 36       | Network storage                                   | 2 nos             |
| 37       | Card Reader                                       | 2 nos             |
| 38       | Game video card                                   | 2 nos             |
| 39       | Web Cam                                           | 2 nos             |
| 40       | Surround sound speakers                           | 2 nos             |
| 42       | Different types of memory cards                   | 2 nos each        |
| 43       | Laptop kits                                       | 12 nos            |
| 4.4      | Laptop spares: Cabinet with display, memory, hard | A = ======t = ==t |
| 44       | disk, battery pack, keyboard membrane, chargers   | As required       |
| 47       | SMPS Trainer kit                                  | 2 nos             |
| 48       | UPS Trainer kit                                   | 2 nos             |
| 49       | Power electronics Trainer kit                     | 2 nos             |
| 50       | Post error debugging card                         | 4 Nos             |
| 51       | SMPS Tester                                       | 4 Nos.            |
| 52       | PCI slot Testing tool                             | 4 Nos.            |
|          |                                                   |                   |

| SOF | SOFTWARE                        |            |  |  |  |
|-----|---------------------------------|------------|--|--|--|
| 1   | Windows Server Operating System | 1 license  |  |  |  |
| 2   | Windows Operating System        | 2 licenses |  |  |  |
| 3   | Linux Operating System          | 2 nos.     |  |  |  |
| 4   | Network Management Software     | 01 No.     |  |  |  |

| 5 | MS Office                                     | 2 nos       |
|---|-----------------------------------------------|-------------|
| 6 | Anti virus software                           | 2 nos       |
| 7 | Data recovery software                        | 2 nos       |
| 8 | LINUX Server Operating System (Samba / Su-se) | 01 No.      |
| 9 | Open source Pc Utility / Tweak Software       | As availabe |

| FUR | FURNITURE and Other Equipments   |             |  |
|-----|----------------------------------|-------------|--|
| 1   | Computer Tables                  | 10 nos      |  |
| 2   | Computer Chairs                  | 20 nos      |  |
| 3   | Printer Table                    | 1 no        |  |
| 4   | Class room chairs                | 20 nos      |  |
| 5   | Air conditioners (optional)      | 2 nos       |  |
| 6   | Scanner                          | 1 no        |  |
| 7   | Modem                            | 1 no        |  |
| 8   | Telephone Line                   | 1 no        |  |
| 9   | Broadband Internet connection    | 1 no        |  |
| 10  | Fire fighting equipments         | As required |  |
| 11  | Hardware and Network Trainer Kit | 6 nos       |  |

# **C.Tools & Equipments**

| (Computer Networking) |                                                                                                    |             |  |
|-----------------------|----------------------------------------------------------------------------------------------------|-------------|--|
| SI.                   | No. 10 St. To St. 10 St. 10 St |             |  |
| No.                   | Name of the Equipment                                                                                                    | Qty         |  |
|                       | HARDWARE                                                                                                    |             |  |
| 1.                    | Wireless Network Adapter                                                                                                    | 6 nos       |  |
| 2.                    | Wireless Access Point                                                                                                    | 4 nos       |  |
| 3.                    | Router                                                                                                    | 4 nos       |  |
| 4.                    | Managed Layer 2 Ethernet Switch 8/16/24 port                                                                                                    | 2 nos       |  |
| 5.                    | Managed Layer 3 Ethernet Switch 8/16/24 port                                                                                                    | 2 nos       |  |
| 6.                    | Network Training System                                                                                                    | 2 nos       |  |
| 7.                    | LAN Protocol Simulation and Analyser Software                                                                                                    | 2 nos       |  |
| 8.                    | Network and Internet security trainer                                                                                                    | 2 nos       |  |
| 9.                    | LAN cable tester                                                                                                    | 2 nos       |  |
| 10.                   | Network cables – UTP                                                                                                    | As required |  |
| 11.                   | Network Cables – coaxial, flat, ribbon                                                                                                    | As required |  |
| 12.                   | LAN Cards, wi-fi LAN Card                                                                                                    | 05 nos each |  |
| 13.                   | Connectors for cables                                                                                                    | As required |  |
| 14.                   | Power Meter                                                                                                    | 2 nos       |  |
| 15.                   | Media Convertor                                                                                                    | 4 each      |  |
| 16.                   | 8/16/24 port UTP jack panel                                                                                                    | 2 nos       |  |
| 17.                   | SC Couplers                                                                                                    | 12 nos      |  |
| 18.                   | SC Pigtails                                                                                                    | 12 nos      |  |
| 19.                   | RJ-45 connector                                                                                                    | As required |  |
| 20.                   | Fluke Meter                                                                                                    | 2 nos       |  |
| 21.                   | Crimping Tools                                                                                                    | 6 nos       |  |
| 22.                   | Switch with POE ports                                                                                                    | 2 nos       |  |
| 23.                   | POE adapters                                                                                                    | 2 nos       |  |
| 24.                   | Network Camera (Outdoor / Indoor)                                                                                                    | 2 no each   |  |
| 25.                   | Fibre Optics cable with LC connector                                                                                                    | As required |  |

| 26. | LC connector module | As required. |
|-----|---------------------|--------------|
| 27. |                     |              |

| Raw materials |                                                                                  |             |
|---------------|----------------------------------------------------------------------------------|-------------|
| 1.            | White Board Marker                                                               | 1 Dozens    |
| 2.            | Duster Cloth(2' by 2')                                                           | 20 Pcs      |
| 3.            | Cleaning Liquid 500 ml                                                           | 2 Bottles   |
| 4.            | Xerox Paper (A4)                                                                 | As required |
| 5.            | Full Scape Paper (White)                                                         | 1 reams     |
| 6.            | PCB, solder flux etc & electronic components                                     | As required |
| 7.            | Wires, cables Plug sockets switches of various types and other consumables       | As required |
| 8.            | Resistors, Capacitors, Inductors, Diodes, LED, Transistors, Thyristors, ICs etc. | As required |
| 9.            | Spare Transformers and power devices required for servicing SMPS                 | As required |
| 10.           | Various types of Button Cells                                                    | As required |
| 11.           | Dry Cell                                                                         | As required |
| 12.           | Hand Brush                                                                       | As required |
| 13.           | Silicon grease                                                                   | As required |
| 14.           | Heat sink agent                                                                  | As required |
| 15.           | RAM 512 MB                                                                       | As required |
| 16.           | Cartridges for printer                                                           | As required |
| 17.           | Optical Mouse P/S2 or USB                                                        | As required |
| 18.           | P/S2 OR USB Key Board                                                            | As required |
| 19.           | SMPS                                                                             | As required |
| 20.           | CMOS Battery                                                                     | As required |

| 21. | 3 Pin Power Chord                      | As required |
|-----|----------------------------------------|-------------|
| 22. | Cat 5/5e/6 cable                       | 300 meters  |
| 23. | Flat Cable                             | 100 meters  |
| 24. | Stapler Small                          | 2 pcs       |
| 25. | Stapler Big                            | 1 pcs       |
| 26. | AAA battery for remote                 | As required |
| 27. | AA battery for clock                   | As required |
| 28. | 8 GB pen drives                        | 4 Nos       |
| 29. | CDs                                    | 20 Nos      |
| 30. | DVDs                                   | 10 Nos.     |
| 31. | Wall Clock                             | 1 pcs       |
| 32. | Anti static pads                       | As required |
| 33. | Anti static wrist wraps                | As required |
| 34. | Soldering wire and paste               | As required |
| 35. | RJ – 45 Connector                      | As required |
| 36. | Telephone cable                        | As required |
| 37. | Co-axial cable                         | As required |
| 38. | RJ-11 connector                        | As required |
| 39. | BNC connector, T connector, terminator | As required |
| 40. | Keystone jack                          | As required |
| 41. | Patch / Jack Panel                     | As required |
| 42. | Patch / Mounting cord                  | As required |
| 43. | RJ-45 Info outlet with faceplate       | As required |

| 44. | RJ-45 I/O Box                   | As required |
|-----|---------------------------------|-------------|
| 45. | RJ – 45 Cable extender          | As required |
| 46. | 8-port HUB                      | 04 Nos.     |
| 47. | LAN Card                        | 04 Nos.     |
| 48. | Wi-fi LAN Card both PCI and USB | 02 Nos.each |
| 49. | Display Card                    | 02 Nos.     |
| 50. | USB to RJ-45 converter          | 08 Nos.     |
| 51. | RJ-45 to USB converter          | 08 Nos.     |
| 52. | USB HDD 500 GB                  | 02 Nos.     |